# Package 'blockmodeling'

September 1, 2022

<span id="page-0-0"></span>Type Package Title Generalized and Classical Blockmodeling of Valued Networks Version 1.1.3 Date 2022-08-30 Imports stats, methods, Matrix, parallel Suggests sna, doRNG, doParallel, foreach Depends  $R$  ( $>= 2.10$ ) Author Aleš Žiberna [aut, cre] Maintainer Aleš Žiberna <ales.ziberna@gmail.com> **Description** This is primarily meant as an implementation of generalized blockmodeling for valued networks. In addition, measures of similarity or dissimilarity based on structural equivalence and regular equivalence (REGE algorithms) can be computed and partitioned matrices can be plotted: Žiberna (2007)[<doi:10.1016/j.socnet.2006.04.002>](https://doi.org/10.1016/j.socnet.2006.04.002), Žiberna (2008)[<doi:10.1080/00222500701790207>](https://doi.org/10.1080/00222500701790207), Žiberna (2014)[<doi:10.1016/j.socnet.2014.04.002>](https://doi.org/10.1016/j.socnet.2014.04.002). License GPL  $(>= 2)$ Encoding UTF-8 RoxygenNote 7.1.2 Repository CRAN Repository/R-Forge/Project blockmodeling Repository/R-Forge/Revision 392 Repository/R-Forge/DateTimeStamp 2022-08-30 18:24:10 Date/Publication 2022-09-01 07:50:02 UTC NeedsCompilation yes

## R topics documented:

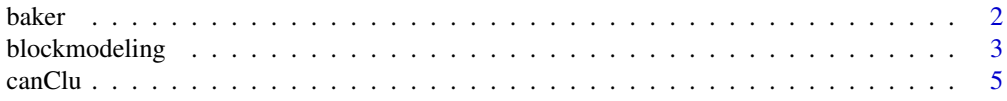

<span id="page-1-0"></span>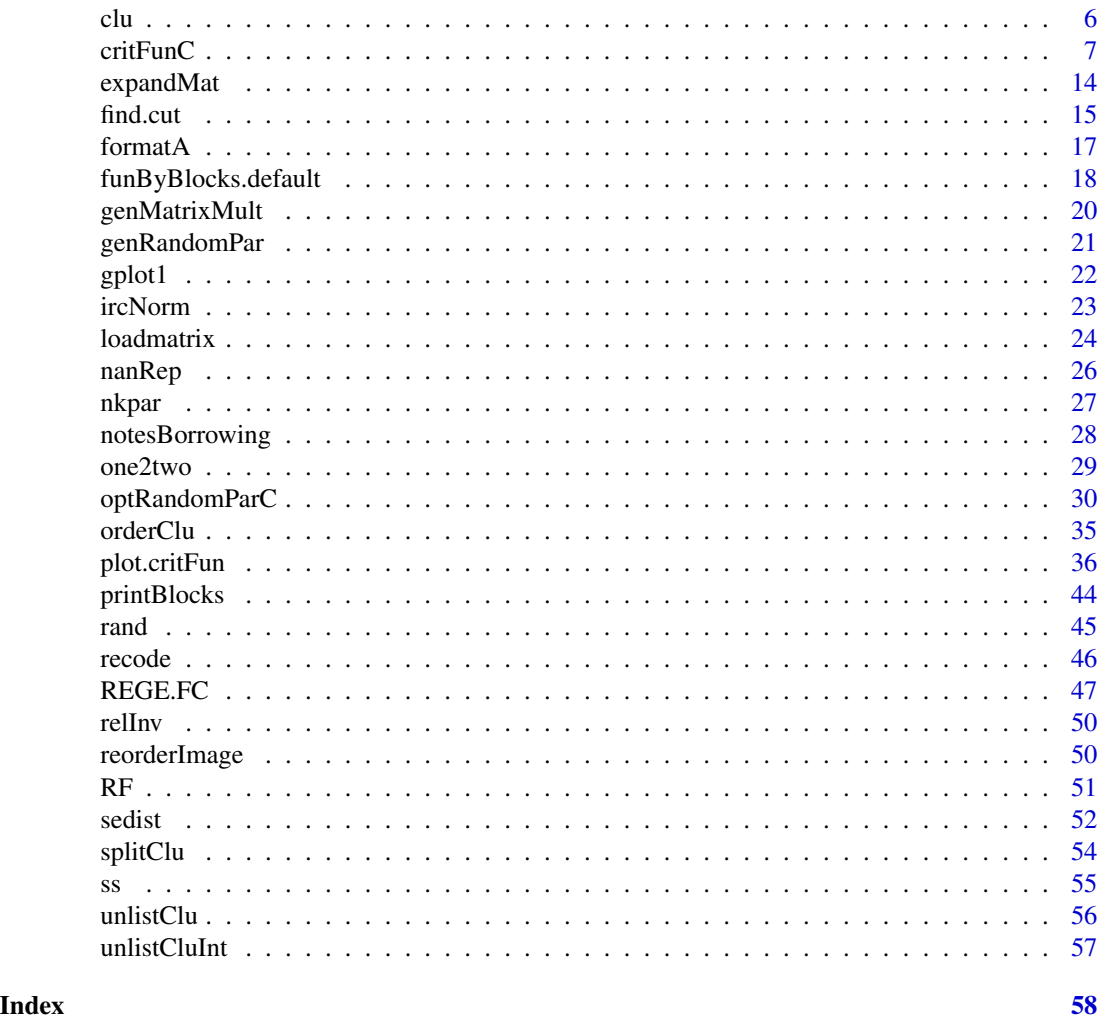

baker *Citation data between social work journals for the 1985-86 period*

### Description

This example consists of the citation data between social work journals for the 1985-86 period, collected and analyzed in Baker (1992)

### Usage

data(baker)

### Format

An object of class matrix (inherits from array) with 20 rows and 20 columns.

### <span id="page-2-0"></span>blockmodeling 3

#### References

Baker, D. R. (1992). A Structural Analysis of Social Work Journal Network: 1985-1986. Journal of Social Service Research, 15(3-4), 153-168. doi: 10.1300/J079v15n03\_09

### Examples

```
# data(baker)
```
- # Transforming it to matrix format
- # baker <- as.matrix(baker)
- # putting zeros on the diagonal
- # diag(baker) <- 0

blockmodeling *An R package for Generalized and classical blockmodeling of valued networks*

#### Description

This package is primarily meant as an implementation of Generalized blockmodeling. In addition, functions for computation of (dis)similarities in terms of structural and regular equivalence, plotting and other "utility" functions are provided.

### Author(s)

Aleš Žiberna

#### References

Doreian, P., Batagelj, V., & Ferligoj, A. (2005). Generalized blockmodeling, (Structural analysis in the social sciences, 25). Cambridge [etc.]: Cambridge University Press.

Žiberna, A. (2007). Generalized Blockmodeling of Valued Networks. Social Networks, 29(1), 105-126. doi: 10.1016/j.socnet.2006.04.002

Žiberna, A. (2008). Direct and indirect approaches to blockmodeling of valued networks in terms of regular equivalence. Journal of Mathematical Sociology, 32(1), 57-84. doi: 10.1080/00222500701790207

Žiberna, A. (2014). Blockmodeling of multilevel networks. Social Networks, 39(1), 46-61. doi: 10.1016/j.socnet.2014.04.002

### See Also

[optRandomParC](#page-29-1), [critFunC](#page-6-1), [optParC](#page-6-2), [IM](#page-5-1), [clu](#page-5-2), [err](#page-5-1), [plotMat](#page-35-1)

```
#Generating a simple network corresponding to the simple Sum of squares
# Structural equivalence with blockmodel:
# nul com
# nul nul
n <- 20
net \leq matrix(NA, ncol = n, nrow = n)
clu <- rep(1:2, times = c(5, 15))
tclu <- table(clu)
net[clu == 1, clu == 1] <- rnorm(n = tclu[1] \star tclu[1], mean = 0, sd = 1)
net[clu == 1, clu == 2] <- rnorm(n = tclu[1] * tclu[2], mean = 4, sd = 1)
net[clu == 2, clu == 1] <- rnorm(n = tclu[2] \star tclu[1], mean = 0, sd = 1)
net[clu == 2, clu == 2] <- rnorm(n = tclu[2] \star tclu[2], mean = 0, sd = 1)
# Computation of criterion function with the correct partition
res <- critFunC(M = net, clu = clu, approaches = "hom", homFun = "ss", blocks = "com")
res$err # The error is relatively small
plot(res)
# Computation of criterion function with the correct partition and correct pre-specified blockmodel
# Prespecified blockmodel used
# nul com
# nul nul
B \le -array(NA, \dim = c(1, 1, 2, 2))B[1, 1, , ] <- "nul"
B[1, 1, 1, 2] <- "com"
B[1, 1, , ]
res <- critFunC(M = net, clu = clu, approaches = "hom", homFun = "ss", blocks = B)
err(res) # The error is relatively small
IM(res)
plot(res)
# Computation of criterion function with the correct partition
# and pre-specified blockmodel with some alternatives
# Prespecified blockmodel used
# nul nul|com
# nul nul
B \le -\arctan(NA, \dim = c(2, 2, 2))B[1, , ] \leq - "nul"
B[2, 1, 2] <- "com"
res \le critFunC(M = net, clu = clu, approaches = "hom", homFun = "ss", blocks = B)
err(res) # The error is relatively small
IM(res)
plot(res)
# Optimizing a very bad partition
cluStart \leq rep(1:2, times = 10)
res <- optParC(M = net,
               clu = cluStart,
               approaches = "hom", homFun = "ss", blocks = "com")
clu(res) # Hopefully we get the original partition)
```
<span id="page-4-0"></span>canClu 5

```
err(res)
plot(res)
# Optimizing 10 random chosen partitions with optRandomParC
res \leq optRandomParC(M = net, k = 2, rep = 10,
approaches = "hom", homFun = "ss", blocks = "com")
clu(res) # Hopefully we get the original partition)
err(res)
plot(res)
# Adapt network for Valued blockmodeling with the same model
net[net > 4] <- 4
net[net < 0] <- 0
# Computation of criterion function with the correct partition
res <- critFunC(M = net, clu = clu, approaches = "val",
                blocks = c("null", "com"), preSpecM = 4)err(res) # The error is relatively small
IM(res)
# The image corresponds to the one used for generation of
# The network
plot(res)
```
canClu *Create canonical partition and find unique canonical partitions in a list of partitions.*

### Description

It is used to convert any partition to a canonical partition. A canonical partition is a partition where the first unit is in cluster 1, the next unit that is not in cluster 1 in in cluster 2 and so on. So if we would take first appearances of clusters in the order they appear in the partition vector, we would get integers from 1 to the number of clusters.

#### Usage

```
canClu(clu)
```
canCluUniqe(cluList)

### Arguments

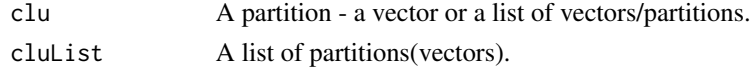

#### Value

For function canClu - a canonical partition or a list of such partitions. For function canCluUniqe - A list of unique canonical partitions.

### <span id="page-5-0"></span>See Also

[clu](#page-5-2)

### Examples

clu<-c(3,2,2,3,1,2) canClu(clu)

<span id="page-5-2"></span>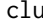

clu *Function for extraction of some elements for objects, returend by functions for Generalized blockmodeling*

### <span id="page-5-1"></span>Description

Functions for extraction of partition (clu), all best partitions (partitions), image or blockmodel (IM)) and total error or inconsistency (err) for objects, returned by functions [critFunC](#page-6-1) or [optRandomParC](#page-29-1).

### Usage

```
clu(res, which = 1, ...)
partitions(res)
err(res, ...)
IM(res, which = 1, drop = TRUE, \ldots)
EM(res, which = 1, drop = TRUE, \ldots)
```
### Arguments

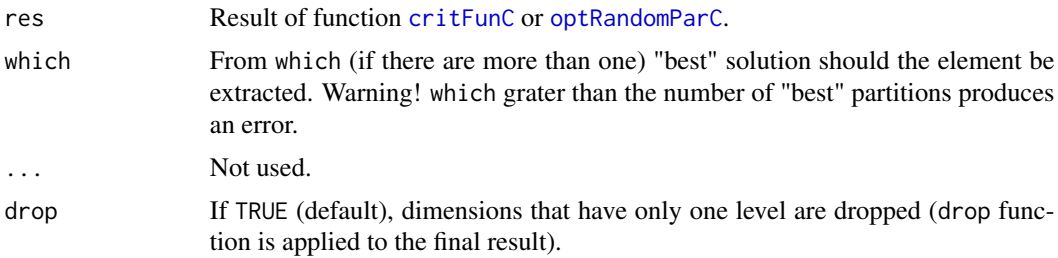

### Value

The desired element.

### Author(s)

Aleš Žiberna

#### <span id="page-6-0"></span> $\Gamma$ critFunC  $\overline{C}$

#### References

Doreian, P., Batagelj, V., & Ferligoj, A. (2005). Generalized blockmodeling, (Structural analysis in the social sciences, 25). Cambridge [etc.]: Cambridge University Press.

Žiberna, A. (2007). Generalized Blockmodeling of Valued Networks. Social Networks, 29(1), 105-126. doi: 10.1016/j.socnet.2006.04.002

Žiberna, A. (2008). Direct and indirect approaches to blockmodeling of valued networks in terms of regular equivalence. Journal of Mathematical Sociology, 32(1), 57-84. doi: 10.1080/00222500701790207

#### See Also

[critFunC](#page-6-1), [plot.mat](#page-35-1), [optRandomParC](#page-29-1)

### Examples

```
n <- 8 # If larger, the number of partitions increases dramatically,
# as does if we increase the number of clusters
net <- matrix(NA, ncol = n, nrow = n)
clu <- rep(1:2, times = c(3, 5))tclu <- table(clu)
net[clu == 1, clu == 1] < -rnorm(n = tclu[1] * tclu[1], mean = 0, sd = 1)net[clu == 1, clu == 2] < -rnorm(n = tclu[1] * tclu[2], mean = 4, sd = 1)net[clu == 2, clu == 1] < -rnorm(n = tclu[2] * tclu[1], mean = 0, sd = 1)net[clu == 2, clu == 2] < -rnorm(n = tclu[2] * tclu[2], mean = 0, sd = 1)# We select a random partition and then optimize it
all.par \leq nkpartitions(n = n, k = length(tclu))
# Forming the partitions
all.par <- lapply(apply(all.par, 1, list),function(x) x[[1]])
# to make a list out of the matrix
res <- optParC(M = net,
  clu = all.par[[sample(1:length(all.par), size = 1)]],
    approaches = "hom", homFun = "ss", blocks = "com")
plot(res) # Hopefully we get the original partition
clu(res) # Hopefully we get the original partition
err(res) # Error
IM(res) # Image matrix/array.
EM(res) # Error matrix/array.
```
<span id="page-6-1"></span>critFunC *Functions for Generalized blockmodeling for valued networks*

#### <span id="page-6-2"></span>Description

Functions for implementation of Generalized blockmodeling for valued networks where the values of the ties are assumed to be measured on at least interval scale. critFunC calculates the criterion function, based on the network, partition and blockmodel/equivalece. optParC optimizes a partition based on the criterion function based on a local search algorithm.

8 critFunC

### Usage

```
critFunC(
 M,
  clu,
  approaches,
  blocks,
  isTwoMode = NULL,
  isSym = NULL,
  diag = 1,
  IM = NULL,EM = NULL,
  Earr = NULL,
  justChange = FALSE,
  rowCluChange = c(\theta, \theta),
  colCluChange = c(0, 0),sameIM = FALSE,
  regFun = "max",
  homFun = "ss",usePreSpecM = NULL,
  preSpecM = NULL,
  save.initial.param = TRUE,
  relWeights = 1,
  posWeights = 1,
  blockTypeWeights = 1,
  combWeights = NULL,
  returnEnv = FALSE,
 mulReg = TRUE,
  addGroupLlErr = TRUE
)
optParC(
 M,
  clu,
  approaches,
 blocks,
  nMode = NULL,
  isSym = NULL,
  diag = 1,
  useMulti = FALSE,maxPar = 50,
  IM = NULL,EM = NULL,Earr = NULL,
  justChange = TRUE,
  sameIM = FALSE,
  regFun = "max",
  homFun = "ss",
  usePreSpecM = NULL,
```
### $\text{critFun}C$  9

```
preSpecM = NULL,
minUnitsRowCluster = 1,
minUnitsColCluster = 1,
maxUnitsRowCluster = 9999,
maxUnitsColCluster = 9999,
relWeights = 1,
posWeights = 1,
blockTypeWeights = 1,
combWeights = NULL,
exchageClusters = "all",
fixClusters = NULL,
save.initial.param = TRUE,
mulReg = TRUE,
addGroupLlErr = TRUE
```
### Arguments

)

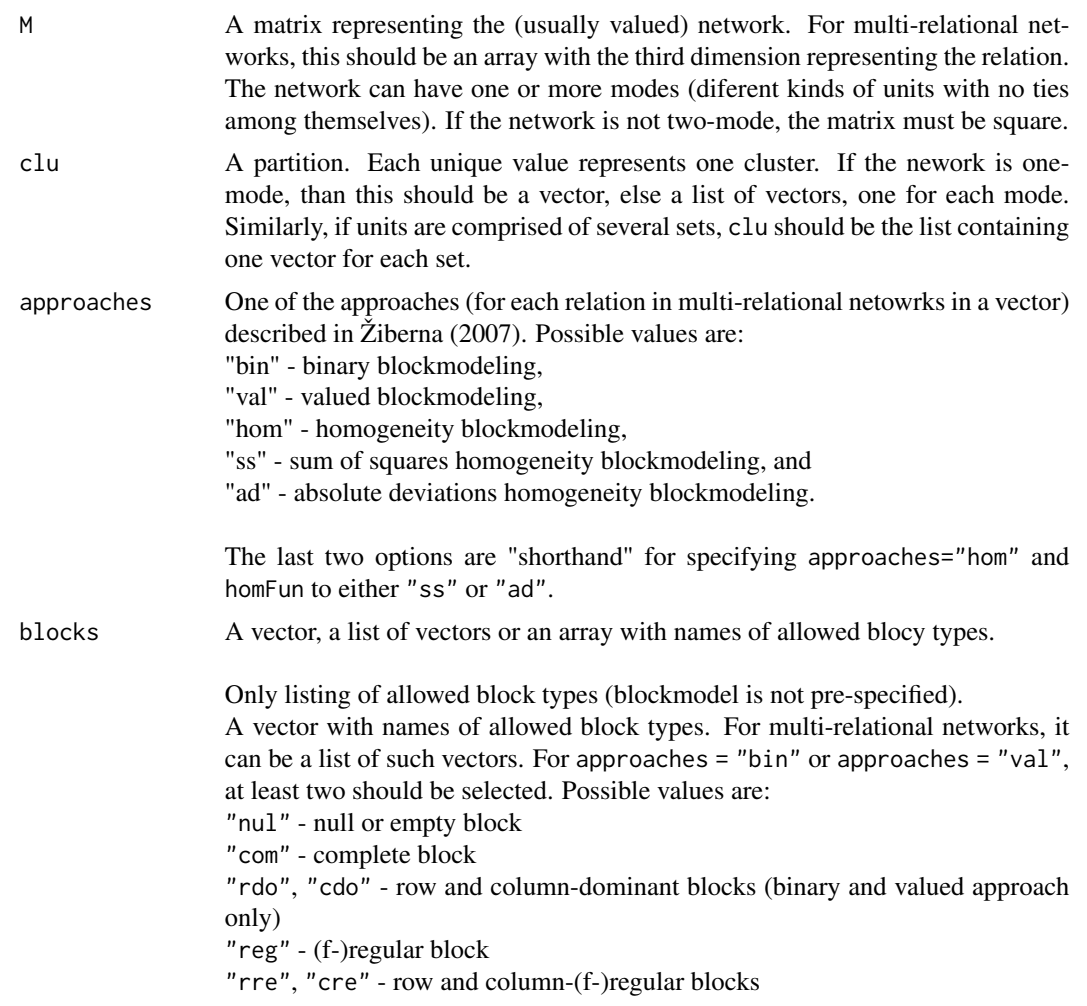

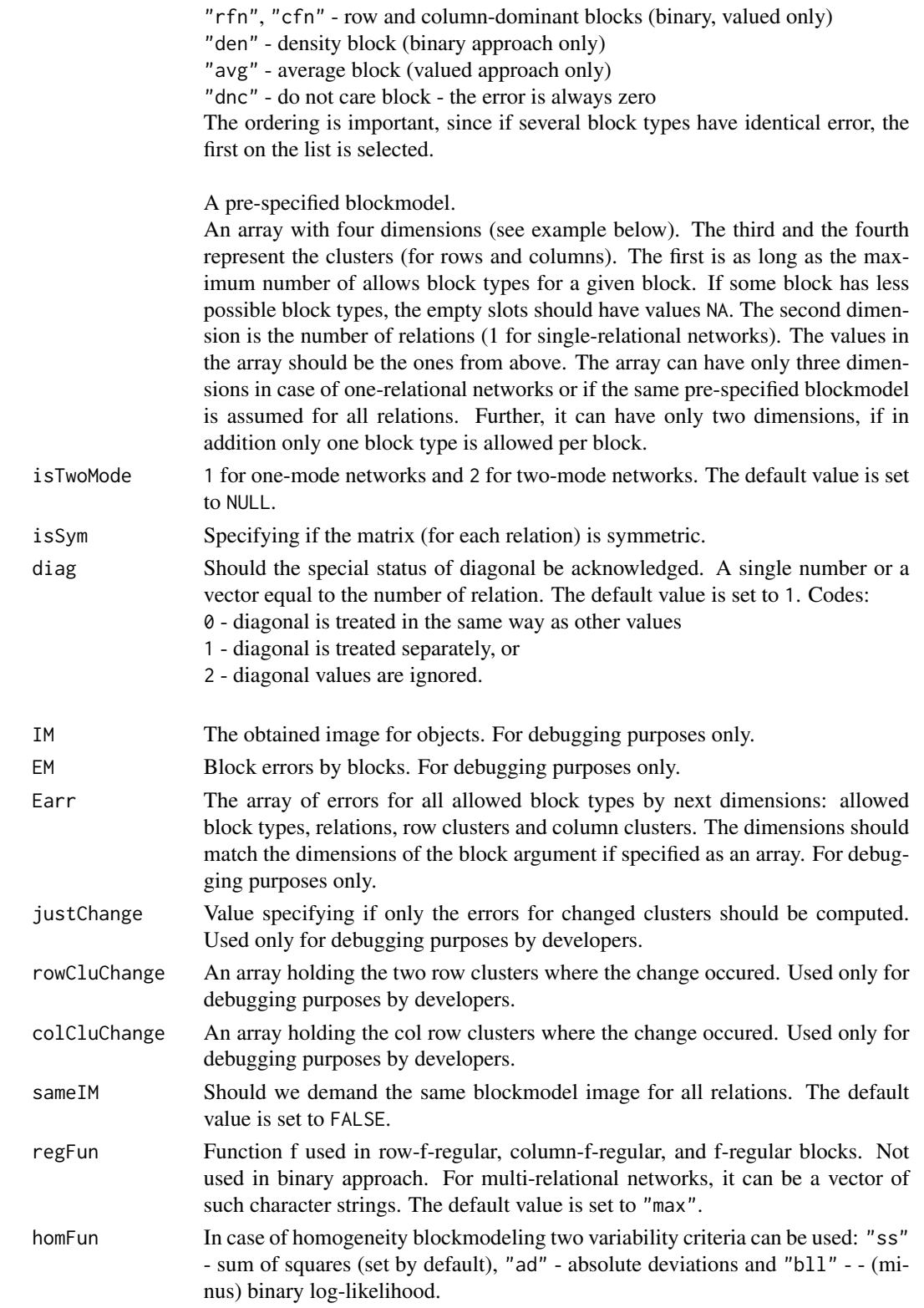

### $\text{critFun}C$  and  $\text{critFun}C$  and  $\text{critFun}C$  a

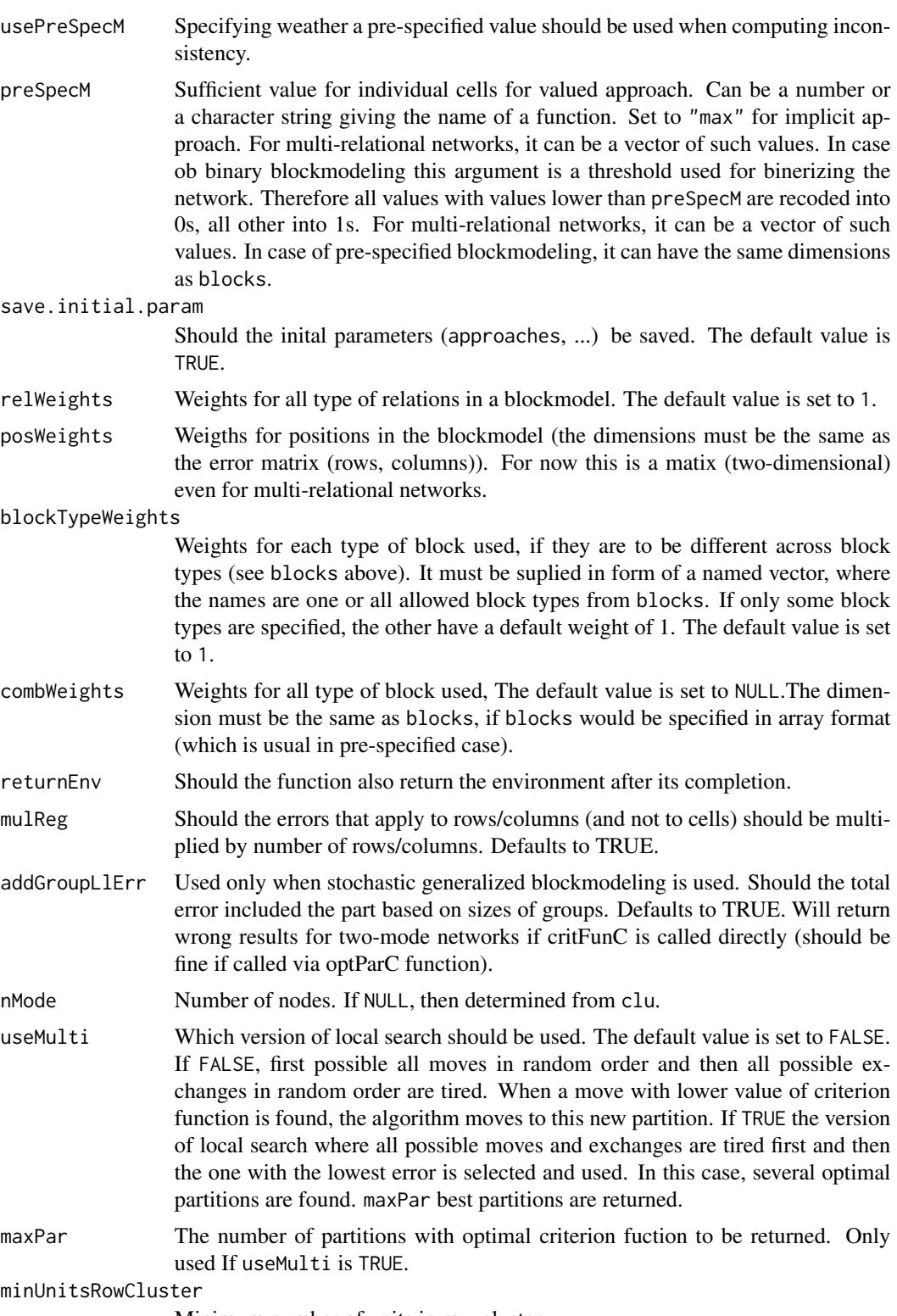

Minimum number of units in row cluster.

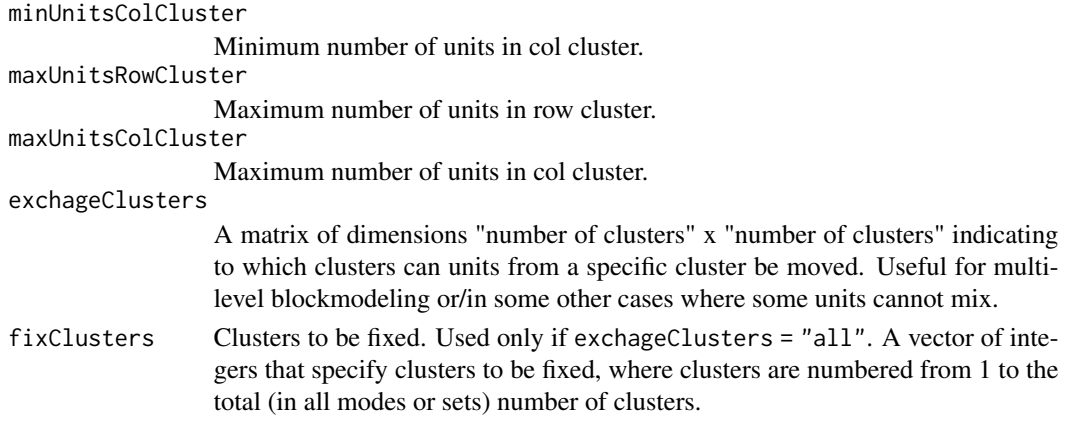

### Value

critFunC returns a list containing:

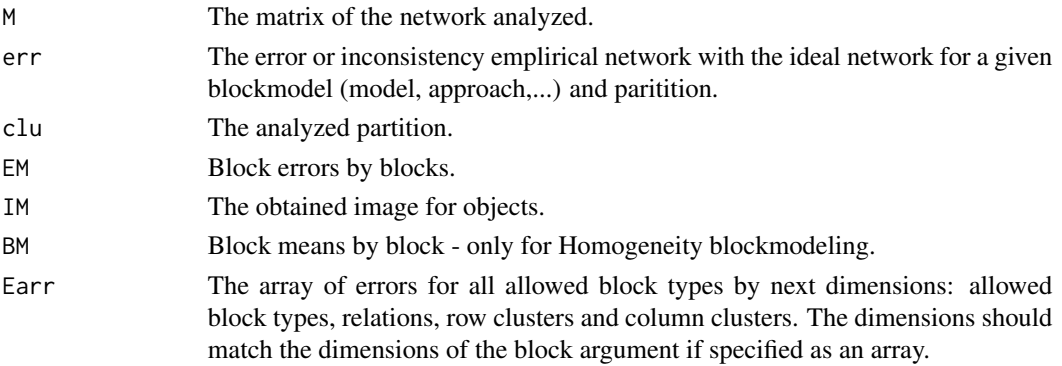

optParC returns a list containing:

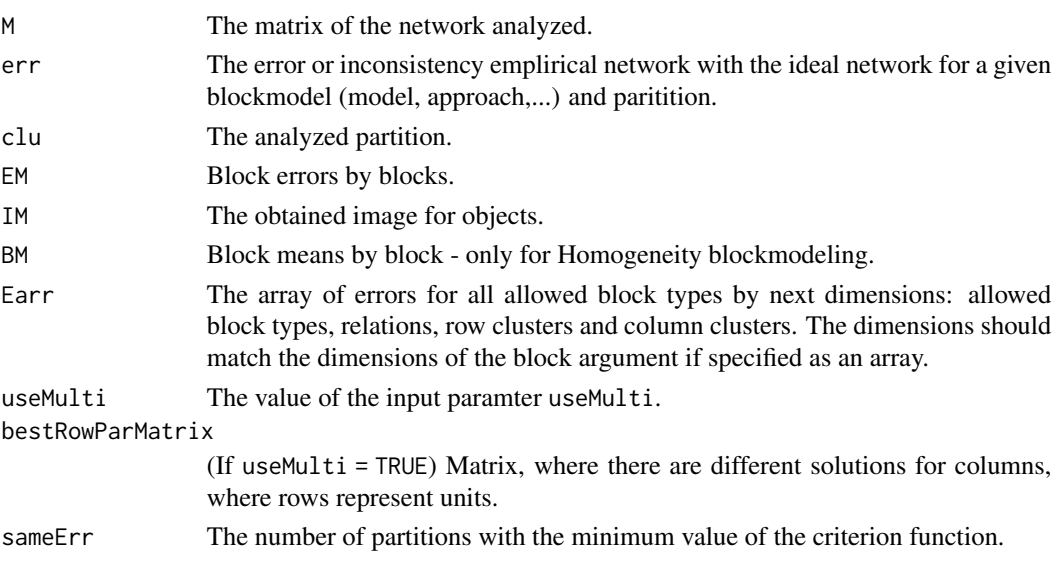

#### <span id="page-12-0"></span> $\text{critFun}C$  and  $\text{curl}$  and  $\text{curl}$  and  $\text$

### Author(s)

Aleš, Žiberna

### References

Doreian, P., Batagelj, V., & Ferligoj, A. (2005). Generalized blockmodeling, (Structural analysis in the social sciences, 25). Cambridge [etc.]: Cambridge University Press.

Žiberna, A. (2007). Generalized Blockmodeling of Valued Networks. Social Networks, 29(1), 105-126. doi: 10.1016/j.socnet.2006.04.002

Žiberna, A. (2008). Direct and indirect approaches to blockmodeling of valued networks in terms of regular equivalence. Journal of Mathematical Sociology, 32(1), 57-84. doi: 10.1080/00222500701790207

Žiberna, A. (2014). Blockmodeling of multilevel networks. Social Networks, 39(1), 46-61. doi: 10.1016/j.socnet.2014.04.002

### See Also

[optRandomParC](#page-29-1), [IM](#page-5-1), [clu](#page-5-2), [err](#page-5-1), [plot.critFun](#page-35-2)

```
# Generating a simple network corresponding to the simple Sum of squares
# Structural equivalence with blockmodel:
# nul com
# nul nul
n < -20net \leq matrix(NA, ncol = n, nrow = n)
clu <- rep(1:2, times = c(5, 15))
tclu <- table(clu)
net[clu == 1, clu == 1] < -rnorm(n = tclu[1] * tclu[1], mean = 0, sd = 1)net[clu == 1, clu == 2] < -rnorm(n = tclu[1] * tclu[2], mean = 4, sd = 1)net[clu == 2, clu == 1] < -rnorm(n = tclu[2] * tclu[1], mean = 0, sd = 1)net[clu == 2, clu == 2] <- rnorm(n = tclu[2] \star tclu[2], mean = 0, sd = 1)
# Computation of criterion function with the correct partition
res <- critFunC(M = net, clu = clu, approaches = "hom", homFun = "ss", blocks = "com")
res$err # The error is relatively small
plot(res)
# Computation of criterion function with the correct partition and correct pre-specified blockmodel
# Prespecified blockmodel used
# nul com
# nul nul
B \le -\arctan(NA, \, \dim = c(1, 1, 2, 2))B[1, 1, , ] <- "nul"
B[1, 1, 1, 2] <- "com"
B[1, 1, , ]
res <- critFunC(M = net, clu = clu, approaches = "hom", homFun = "ss", blocks = B)
res$err # The error is relatively small
res$IM
plot(res)
```

```
# Computation of criterion function with the correct partition
# and pre-specified blockmodel with some alternatives
# Prespecified blockmodel used
# nul nul|com
# nul nul
B \le -\arctan(NA, \dim = c(2, 2, 2))B[1, , ] <- "nul"
B[2, 1, 2] <- "com"
res <- critFunC(M = net, clu = clu, approaches = "hom", homFun = "ss", blocks = B)
res$err # The error is relatively small
res$IM
plot(res)
# Computation of criterion function with random partition
set.seed(1)
clu.rnd \leq same sample(1:2, size = n, replace = TRUE)
res.rnd <- critFunC(M = net, clu = clu.rnd, approaches = "hom",
homFun = "ss", blocks = "com")
res.rnd$err # The error is larger
plot(res.rnd)
# Adapt network for Valued blockmodeling with the same model
net[net > 4] <- 4
net[net < 0] <- 0
# Computation of criterion function with the correct partition
res <- critFunC(M = net, clu = clu, approaches = "val",
blocks = c("null", "com"), preSpecM = 4)res$err # The error is relatively small
res$IM
# The image corresponds to the one used for generation of
# The network
plot(res)
# Optimizing one partition
res <- optParC(M = net, clu = clu.rnd,
   approaches = "hom", homFun = "ss", blocks = "com")
plot(res) # Hopefully we get the original partition
```
expandMat *Expands a square matrix by repeating each row/column the specified number of times.*

#### **Description**

Expands a square matrix by repeating each row/column the specified number of times.

#### <span id="page-14-0"></span>find.cut 15

### Usage

expandMat(mat, nn)

#### Arguments

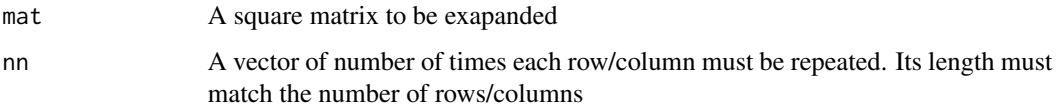

### Value

Sum of squared deviations from the mean using only valid (non NA) values.

### Author(s)

Aleš Žiberna

<span id="page-14-2"></span>

find.cut *Computing the threshold*

#### <span id="page-14-1"></span>Description

The functions compute the maximum value of m/cut where a certain block is still classified as alt.blocks and not "null". The difference between find.m and find.m2 it that find.m uses an optimization approach and is faster and more precise than find.m2. However, find.m only supports regular ("reg") and complete ("com") as alt.blocks, while find.m2 supports all block types. Also, find.m does not always work, especially if cormet is not "none".

### Usage

```
find.cut(M, clu, alt.blocks = "reg", cuts = "all", ...)
find.m(
 M,
 clu,
 alt.blocks = "reg",
 diag = !is.list(clu),
 corner = "none".half = TRUE,FUN = "max")
find.m2(M, clu, alt.blocks = "reg", neval = 100, half = TRUE, ms = NULL, ...)
```
## Arguments

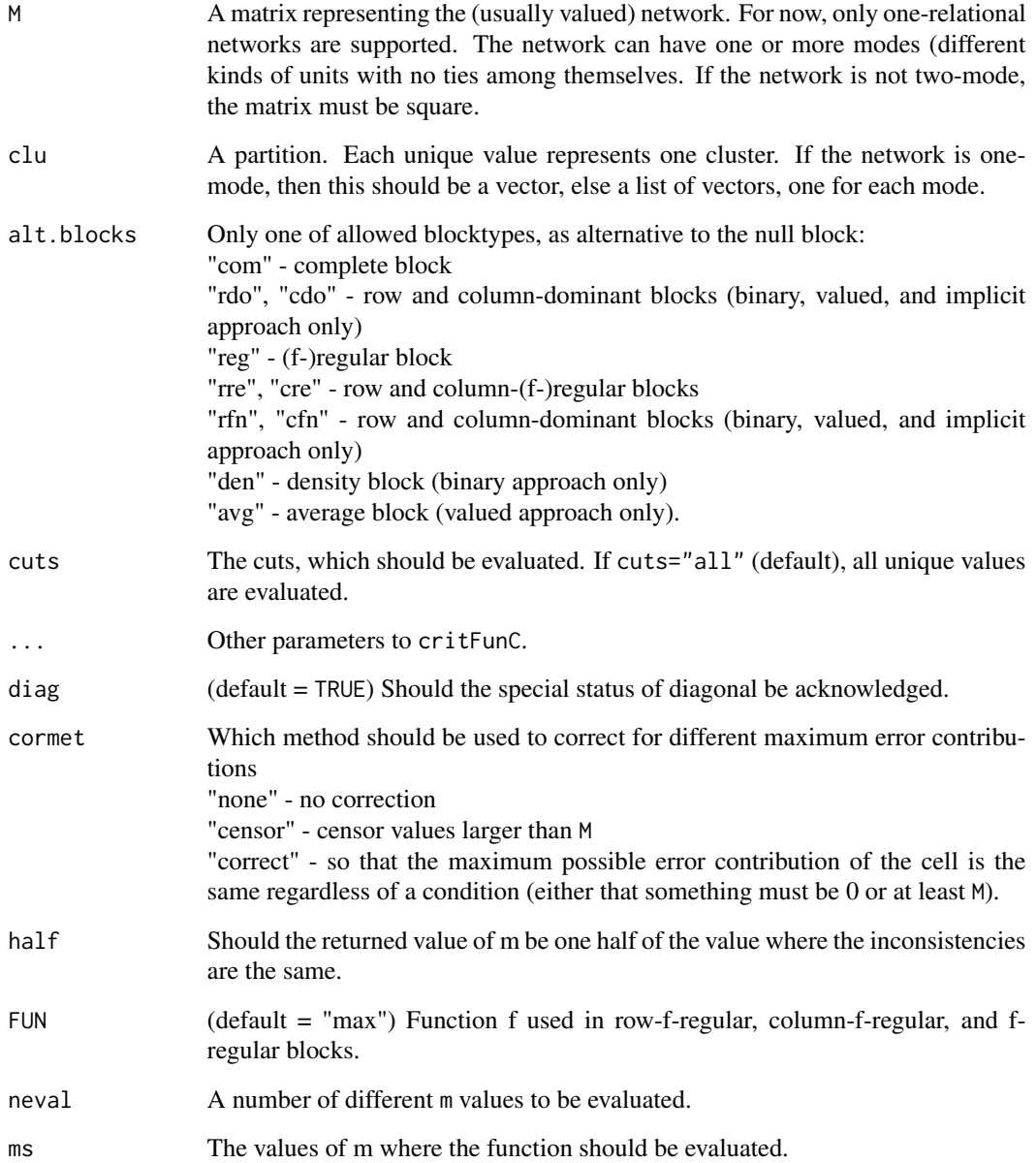

### Value

A matrix of maximal m/cut values.

## Author(s)

Aleš Žiberna

#### <span id="page-16-0"></span>formatA 17

### References

Doreian, P., Batagelj, V. & Ferligoj, A. Anuška (2005). Generalized blockmodeling, (Structural analysis in the social sciences, 25). Cambridge [etc.]: Cambridge University Press.

Žiberna, A. (2007). Generalized Blockmodeling of Valued Networks. Social Networks, 29(1), 105-126. doi: 10.1016/j.socnet.2006.04.002

Žiberna, A. (2008). Direct and indirect approaches to blockmodeling of valued networks in terms of regular equivalence. Journal of Mathematical Sociology, 32(1), 57-84. doi: 10.1080/00222500701790207

Žiberna, A. (2014). Blockmodeling of multilevel networks. Social Networks, 39(1), 46-61. doi: 10.1016/j.socnet.2014.04.002

### See Also

[critFunC](#page-6-1) and maybe also [optParC](#page-6-2), [plotMat](#page-35-1)

formatA *A formating function for numbers*

### Description

Formats a vector or matrix of numbers so that all have equal length (digits). This is especially suitable for printing tables.

#### Usage

formatA(x, digits = 2, FUN = round, ...)

#### Arguments

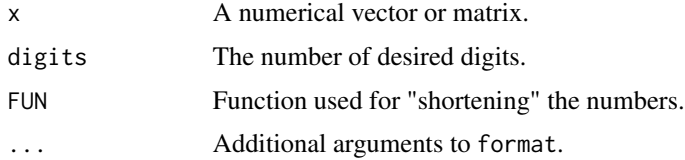

### Value

A character vector or matrix.

### Author(s)

Aleš Žiberna

### See Also

[find.m](#page-14-1), [find.m2](#page-14-1), [find.cut](#page-14-2)

### Examples

```
A \leq matrix(c(1, 1.02002, 0.2, 10.3), ncol = 2)
formatA(A)
```
funByBlocks.default *Computation of function values by blocks*

### Description

Computes a value of a function over blocks of a matrix, defined by a partition.

### Usage

```
## Default S3 method:
funByBlocks(
 x = M,
 clu,
 M = x,
  ignore.diag = "default",
  sortNames = TRUE,
 FUN = "mean",
  ...
\mathcal{L}## S3 method for class 'optMorePar'
funByBlocks(x, which = 1, orderClu = FALSE, sortNames = NULL, ...)## S3 method for class 'opt.more.par'
funByBlocks(x, which = 1, orderClu = FALSE, sortNames = NULL, \dots)
funByBlocks(x, ...)
fun.by.blocks(x, ...)
```
#### Arguments

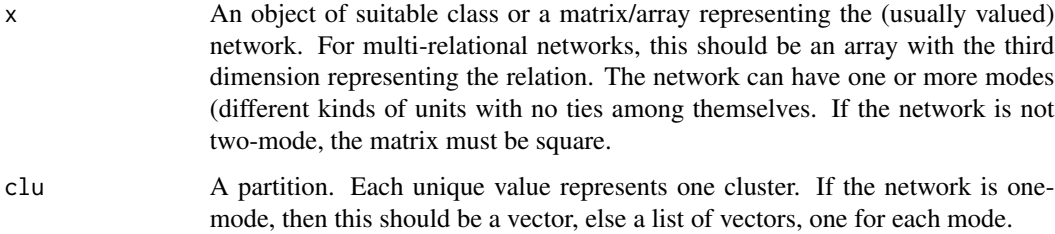

<span id="page-17-0"></span>

<span id="page-18-0"></span>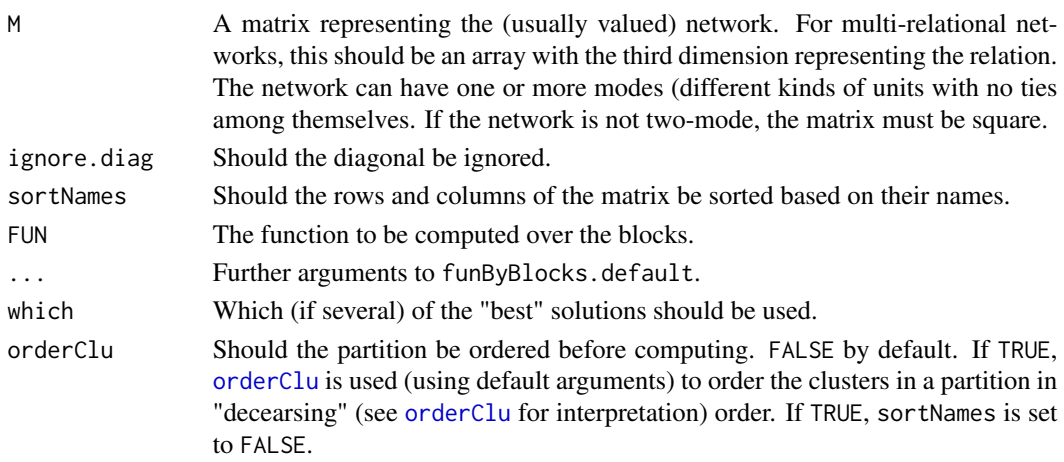

#### Value

A numerical matrix of FUN values by blocks, induced by a partition clu.

### Author(s)

Aleš Žiberna

### References

Žiberna, A. (2007). Generalized Blockmodeling of Valued Networks. Social Networks, 29(1), 105-126. doi: 10.1016/j.socnet.2006.04.002

Žiberna, A. (2008). Direct and indirect approaches to blockmodeling of valued networks in terms of regular equivalence. Journal of Mathematical Sociology, 32(1), 57-84. doi: 10.1080/00222500701790207

#### See Also

[optRandomParC](#page-29-1), [optParC](#page-6-2)

```
n <- 8 # If larger, the number of partitions increases dramatically,
# as does if we increase the number of clusters
net \leq matrix(NA, ncol = n, nrow = n)
clu <- rep(1:2, times = c(3, 5))
tclu <- table(clu)
net[clu == 1, clu == 1] < -rnorm(n = tclu[1] * tclu[1], mean = 0, sd = 1)net[clu == 1, clu == 2] < -rnorm(n = tclu[1] * tclu[2], mean = 4, sd = 1)net[clu == 2, clu == 1] < -rnorm(n = tclu[2] * tclu[1], mean = 0, sd = 1)net[clu == 2, clu == 2] <- rnorm(n = tclu[2] \star tclu[2], mean = 0, sd = 1)
# Optimizing 10 random partitions with optRandomParC
res <- optRandomParC(M = net, k = 2, rep = 10, approaches = "hom", homFun = "ss", blocks = "com")
plot(res) # Hopefully we get the original partition
funByBlocks(res)
# Computing mean by blocks, ignoring the diagonal (default)
```
<span id="page-19-0"></span>

#### Description

Computes a generalized matrix multiplication, where sum and product functions (elemet-wise and summary functions) can be replaced by arbitrary functions.

### Usage

```
genMatrixMult(A, B, FUNelement = "*", FUNsummary = sum)
```
### Arguments

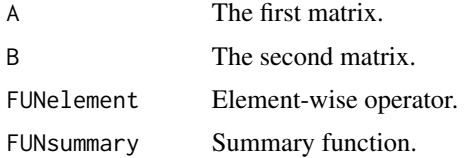

#### Value

A character vector or matrix.

### Author(s)

Aleš Žiberna

### See Also

[matmult](#page-0-0)

```
# Operations can be anything
x \leftarrow \text{matrix}(letters[1:8], ncol = 2)y \le - matrix(1:10, nrow = 2)
```

```
genMatrixMult(x, y, FUNelement = paste,
FUNsummary = function(x) paste(x, collapse = "'))
```

```
# Binary logic
set.seed(1)
x \le - matrix(rbinom(8, size = 1, prob = 0.5) == 1, ncol = 2)
y \le - matrix(rbinom(10, size = 1, prob = 0.5) == 1, nrow = 2)
genMatrixMult(x, y, FUNelement = "*", FUNsummary = any)
```
<span id="page-20-1"></span><span id="page-20-0"></span>

### Description

The function generates random partitions. The function is meant to be called by the function [optRandomParC.](#page-29-1)

### Usage

```
genRandomPar(
 k,
 n,
  seed = NULL,
 mingr = 1,
 maxgr = Inf,addParam = list(genPajekPar = TRUE, probGenMech = NULL)
)
```
### Arguments

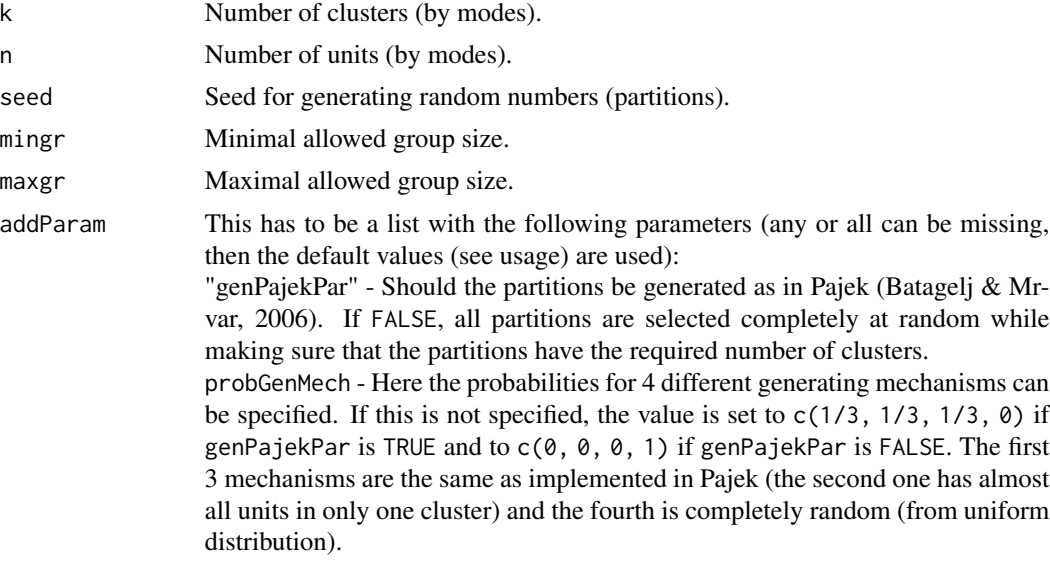

### Value

A random partition in the format required by [optRandomParC](#page-29-1). If a network has several modes, then a list of partitions, one for each mode.

### Author(s)

Aleš Žiberna

### <span id="page-21-0"></span>References

Batagelj, V., & Mrvar, A. (2006). Pajek 1.11. Retrieved from http://vlado.fmf.uni-lj.si/pub/networks/pajek/

gplot1 *A wrapper for function gplot - Two-Dimensional Visualization of Graphs*

#### Description

The function calls function gplot from the library sna with different defaults. Use fun for plotting image graphs.

#### Usage

```
gplot1(
 M,
  diag = TRUE,displaylabels = TRUE,
  boxed.labels = FALSE,
  loop.cex = 4,
  edge.lwd = 1,edge.col = "default",
  rel.thresh = 0.05,
  ...
)
gplot2(
 M,
  uselen = TRUE,
  usecurve = TRUE,edge.len = 0.001,
  diag = TRUE,displaylabels = TRUE,
  boxed.labels = FALSE,
  loop.cex = 4,
  arrowhead.cex = 2.5,
  edge.lwd = 1,
  edge.col = "default",
  rel.thresh = 0.05,
  ...
\mathcal{L}
```
### Arguments

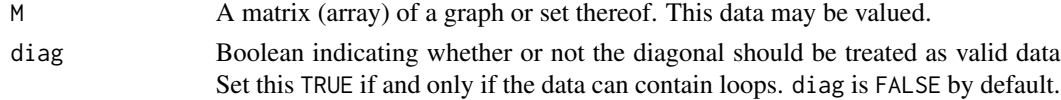

#### <span id="page-22-0"></span>ircNorm 23

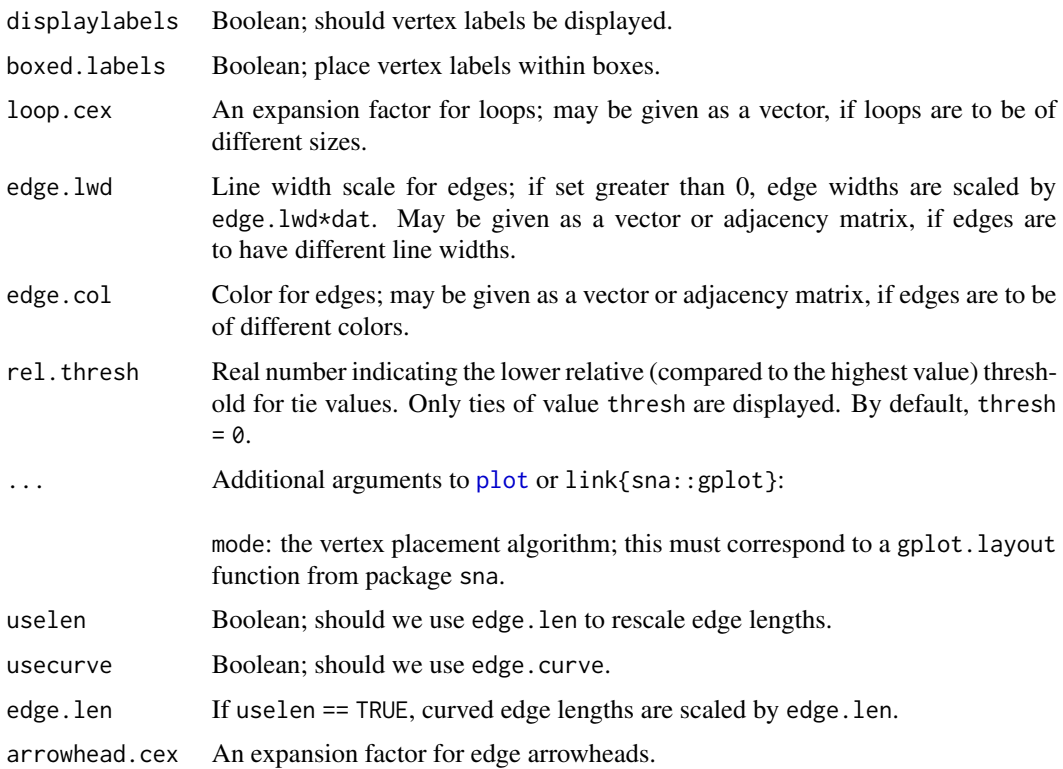

### Value

Plots a graph.

### Author(s)

Aleš Žiberna

### See Also

link{sna::gplot}

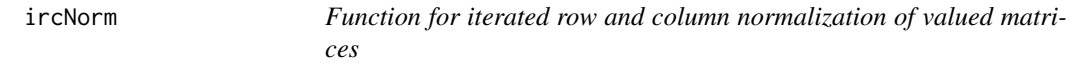

### Description

The aim is to obtain a matrix with row and column sums equal to 1. This is achieved by iterating row and column normalization. This is usually not possible if any row or column has only 1 non-zero cell.

#### <span id="page-23-0"></span>Usage

 $ircNorm(M, eps = 10^{\circ}-12, maxiter = 1000)$ 

#### **Arguments**

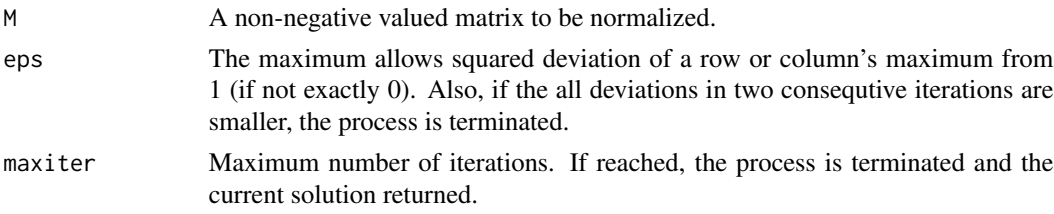

#### Value

Normalized matrix.

#### Author(s)

Aleš Žiberna

### Examples

```
A \leftarrow matrix(runif(100), ncol = 10)A # A non-normalized matrix with different row and column sums.
apply(A, 1, sum)
apply(A, 2, sum)
A.norm <- ircNorm(A)
A.norm # Normalized matrix with all row and column sums approximately 1.
apply(A.norm, 1, sum)
apply(A.norm, 2, sum)
```
loadmatrix *Functions for loading and writing Pajek files*

#### Description

loadmatrix - Loads a Pajek ".mat" filename as a matrix.

Functions for reading/loading and writing Pajek files:

loadnetwork - Loads a Pajek ".net" filename as a matrix. For now, only simple one and two-mode networks are supported (eg. only single relations, no time information).

loadnetwork2 - The same as above, but adapted to be called within loadpajek.

loadnetwork3 - Another version for reading networks.

loadnetwork4 - Another version for reading networks.

loadpajek - Loads a Pajek project file name (".paj") as a list with the following components: Networks, Partitions, Vectors and Clusters. Clusters and hierarchies are dismissed.

#### loadmatrix 25

loadvector - Loads a Pajek ".clu" filename as a vector.

loadvector2 - The same as above, but adapted to be called within loadpajek - as a consequence not suited for reading clusters.

savematrix - Saves a matrix into a Pajek ".mat" filename.

savenetwork - Saves a matrix into a Pajek ".net" filename.

savevector - Saves a vector into a Pajek ".clu" filename.

### Usage

```
loadmatrix(filename)
loadnetwork(filename, useSparseMatrix = NULL, minN = 50)
loadnetwork2(
  filename,
 useSparseMatrix = NULL,
 minN = 50,
  safe = TRUE,closeFile = TRUE
)
loadnetwork3(filename, useSparseMatrix = NULL, minN = 50)
loadnetwork4(filename, useSparseMatrix = NULL, minN = 50, fill = FALSE)
loadpajek(filename)
loadvector(filename)
loadvector2(filename)
savematrix(n, filename, two mode = 1)
savenetwork(n, filename, twomode = "default", symetric = NULL)
savevector(v, filename)
```
### Arguments

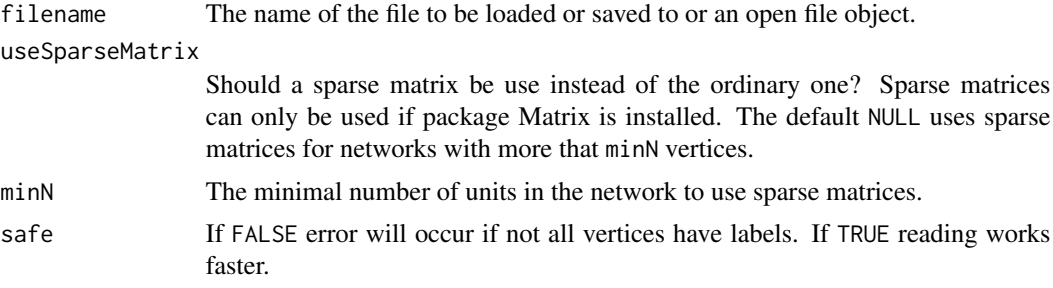

<span id="page-25-0"></span>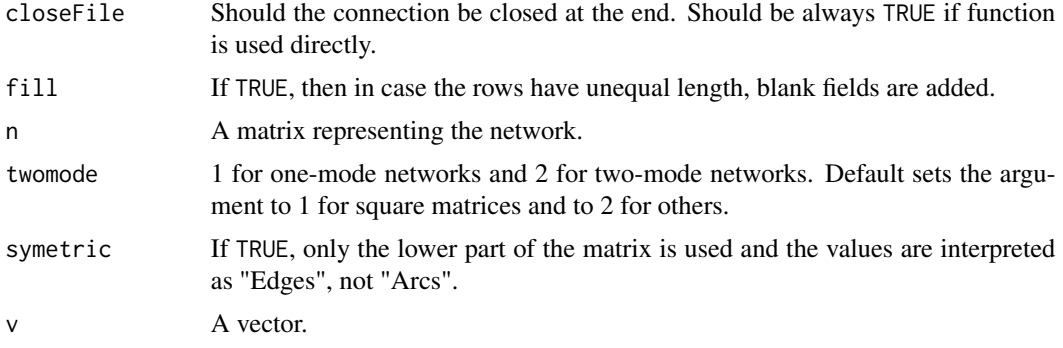

### Value

NULL, a matrix or a vector.

#### Author(s)

Vladimir Batagelj & Andrej Mrvar (most functions), Aleš Žiberna (loadnetwork, loadpajek and modification of others)

### References

Batagelj, V., & Mrvar. A. (1999). Pajek - Program for Large Network Analysis. Retrieved from http://vlado.fmf.uni-lj.si/pub/networks/pajek/.

de Nooy, W., Mrvar, A., & Batagelj. V. (2005). Exploratory Social Network Analysis with Pajek. London: SAGE Publications.

### See Also

[plot.mat](#page-35-1), [critFunC](#page-6-1), [optRandomParC](#page-29-1)

nanRep *Replaces NaN values by the speficied values (0 by default)*

### Description

Replaces NaN values by the speficied values (0 by default)

#### Usage

 $nanRep(x, rep = 0)$ 

### Arguments

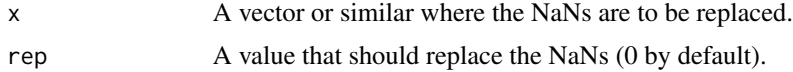

#### <span id="page-26-0"></span>nkpar 27

### Value

x with NaNs replaced by rep.

### Author(s)

Aleš Žiberna

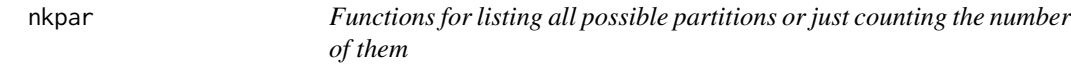

### Description

The function nkpartitions lists all possible partitions of n objects in to k clusters.

### Usage

nkpar(n, k)

nkpartitions(n, k, exact = TRUE, print = FALSE)

### Arguments

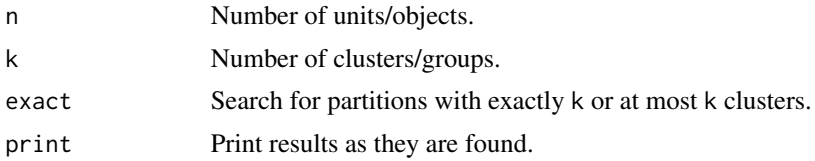

#### Value

The matrix or number of possible partitions.

### Author(s)

Chris Andrews

```
n <- 8 # If larger, the number of partitions increases dramatically,
# as does if we increase the number of clusters
net \leq matrix(NA, ncol = n, nrow = n)
clu \leq rep(1:2, times = c(3, 5))
tclu <- table(clu)
net[clu == 1, clu == 1] <- rnorm(n = tclu[1] \star tclu[1], mean = 0, sd = 1)
net[clu == 1, clu == 2] < -rnorm(n = tclu[1] * tclu[2], mean = 4, sd = 1)net[clu == 2, clu == 1] < -rnorm(n = tclu[2] * tclu[1], mean = 0, sd = 1)net[clu == 2, clu == 2] < -rnorm(n = tclu[2] * tclu[2], mean = 0, sd = 1)
```

```
# Computation of criterion function with the correct partition
n\pi(n = n, k = length(tclu)) # Computing the number of partitions
all.par <- nkpartitions(n = n, k = length(tclu)) # Forming the partitions
all.par <- lapply(apply(all.par, 1, list), function(x) x[[1]])
# to make a list out of the matrix
res <- critFunC(M = net, clu = clu, approaches = "val",
               blocks = c("null", "com"), preSpecM = 4)plot(res) # We get the original partition
```
notesBorrowing *The notes borrowing network between social-informatics students*

### Description

The data come from a survey conducted in May 1993 on 13 social-informatics students (Hlebec, 1996). The network was constructed from answers to the question, "How often did you borrow notes from this person?" for each of the fellow students. The respondents indicated the frequency of borrowing by choosing (on a computer) a line of length 1-20, where 1 meant no borrowing. 1 was deducted from all answers, so that 0 now means no borrowing. The data was first used for blockmodeling in Žiberna (2007).

### Usage

```
data("notesBorrowing")
```
### Format

The data set is a valued matrix with 13 rows and columns.

#### References

Hlebec, V., (1996). *Metodološke znaˇcilnosti anketnega zbiranja podatkov v analizi omrežji: Magistersko delo*. FDV, Ljubljana.

Žiberna, A. (2007). Generalized blockmodeling of valued networks. *Social Networks*, 29, 105-126. https://doi.org/10.1016/j.socnet.2006.04.002

```
data(notesBorrowing)
```

```
# Plot the network.
```
- # (The function plotMat is from blockmodeling package.)
- # plotMat(nyt)

<span id="page-28-0"></span>

#### Description

Converting two mode networks from two to one mode matrix representation and vice versa. If a two-mode matrix is converted into a one-mode matrix, the original two-mode matrix lies in the upper right corner of the one-mode matrix.

### Usage

one2two(M, clu = NULL) two2one(M, clu = NULL)

#### Arguments

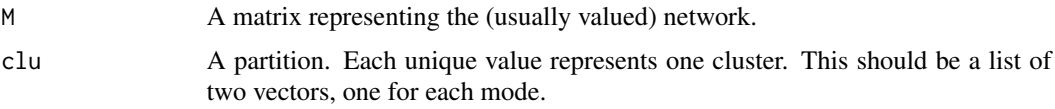

### Value

Function returns list with the elements: a two mode matrix of a the two mode network in its upper left corner.

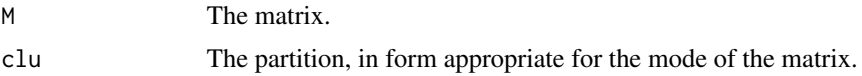

#### Author(s)

Aleš Žiberna

### See Also

[optParC](#page-6-2), [optParC](#page-6-2), [optRandomParC](#page-29-1), [plot.mat](#page-35-1)

```
# Generating a simple network corresponding to the simple Sum of squares
# Structural equivalence with blockmodel:
# null com
# null null
n \leq c(7, 13)net \leq matrix(NA, nrow = n[1], ncol = n[2])
clu <- list(rep(1:2, times = c(3, 4)), rep(1:2, times = c(5, 8)))
tclu <- lapply(clu, table)
net[club[[1]] == 1, club[[2]] == 1] <- from(n = tell[[1]][1] * tell[[2]][1],
```

```
mean = 0, sd = 1)
net[clu[[1]] == 1, clu[[2]] == 2] <- rnorm(n = tclu[[1]][1] * tclu[[2]][2],mean = 4, sd = 1)
net[clu[[1]] == 2, clu[[2]] == 1] <- rnorm(n = tclu[[1]][2] + tclu[[2]][1],mean = 4, sd = 1)
net[clu[[1]] == 2, clu[[2]] == 2] <- rnorm(n = tclu[[1]][2] * tclu[[2]][2],mean = 0, sd = 1)
plot.mat(net, clu = clu) # Two mode matrix of a two mode network
# Converting to one mode network
M1 <- two2one(net)$M
plot.mat(M1, clu = two2one(net)$clu) # Plotting one mode matrix
# Converting one to two mode matrix and plotting
plot.mat(one2two(M1, clu = clu)$M, clu = clu)
```
<span id="page-29-1"></span>optRandomParC *Optimizing a set of partitions based on the value of a criterion function*

### Description

The function optimizes a set of partitions based on the value of a criterion function (see [critFunC](#page-6-1) for details on the criterion function) for a given network and blockmodel for Generalized blockmodeling (Žiberna, 2007) based on other parameters (see below). The optimization is done through local optimization, where the neighborhood of a partition includes all partitions that can be obtained by moving one unit from one cluster to another or by exchanging two units (from different clusters). The number of clusters and a number of partitions to generate can be specified (optParC).

#### Usage

```
optRandomParC(
 M,
  k,
  approaches,
 blocks,
  rep,
  save.initial.param = TRUE,
  save.initial.param.opt = FALSE,
  deleteMs = TRUE,
 max.iden = 10,switch.names = NULL,
  return.all = FALSE,
  return.err = TRUE,
  seed = NULL,
  RandomSeed = NULL,
  parGenFun = genRandomPar,
  mingr = NULL,maxgr = NULL,
```
<span id="page-29-0"></span>

### optRandomParC 31

```
addParam = list(genPajekPar = TRUE, probGenMech = NULL),
 maxTriesToFindNewPar = rep * 10,
 skip.par = NULL,
 useOptParMultiC = FALSE,
 useMulti = useOptParMultiC,
 printRep = ifelse(rep \le 10, 1, round(rep/10)),n = NULL,nCores = 1,
 useParLapply = FALSE,
 useLB = NULL,chunk.size = 1,
 cl = NULL,stopcl = is.null(cl),
 useRegParrallaBackend = FALSE,
  ...
)
## S3 method for class 'optMorePar'
```

```
print(x, \ldots)
```
## Arguments

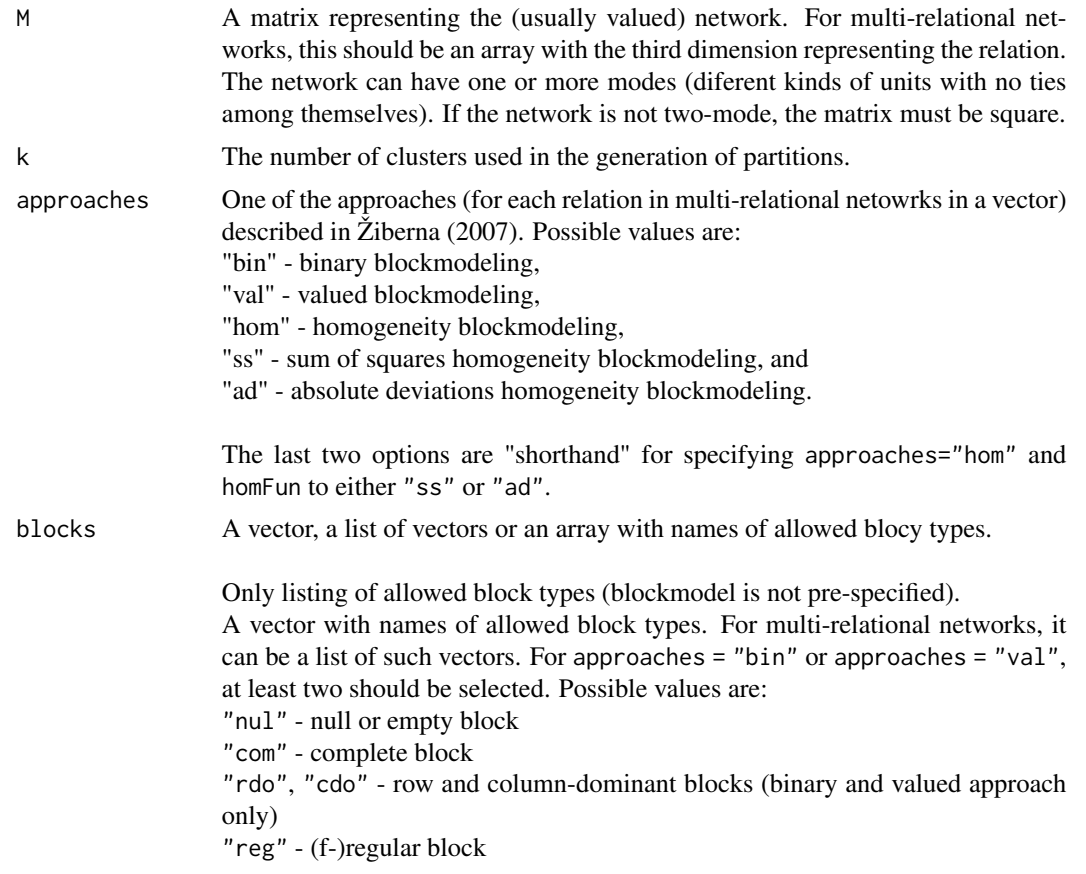

<span id="page-31-0"></span>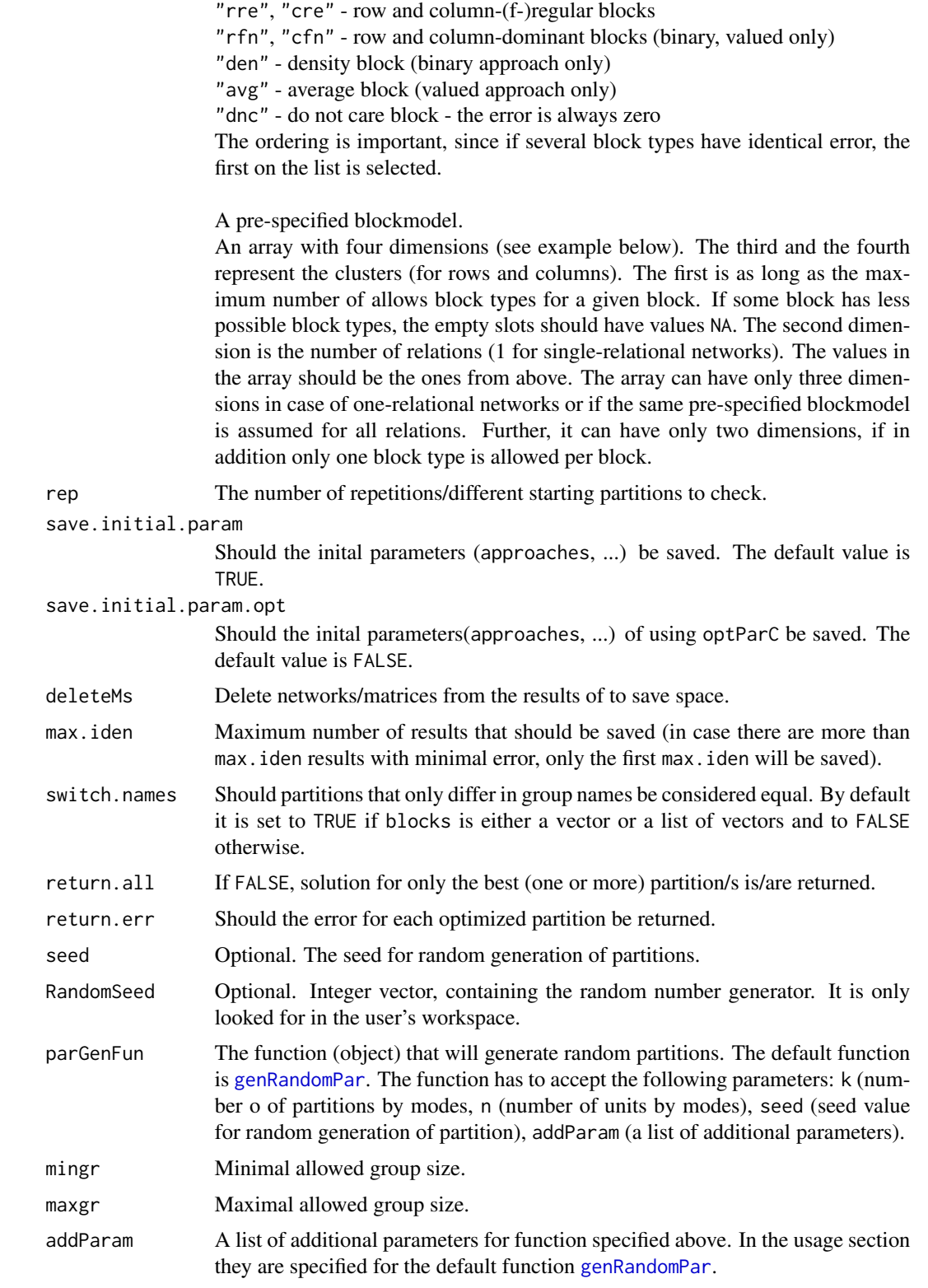

<span id="page-32-0"></span>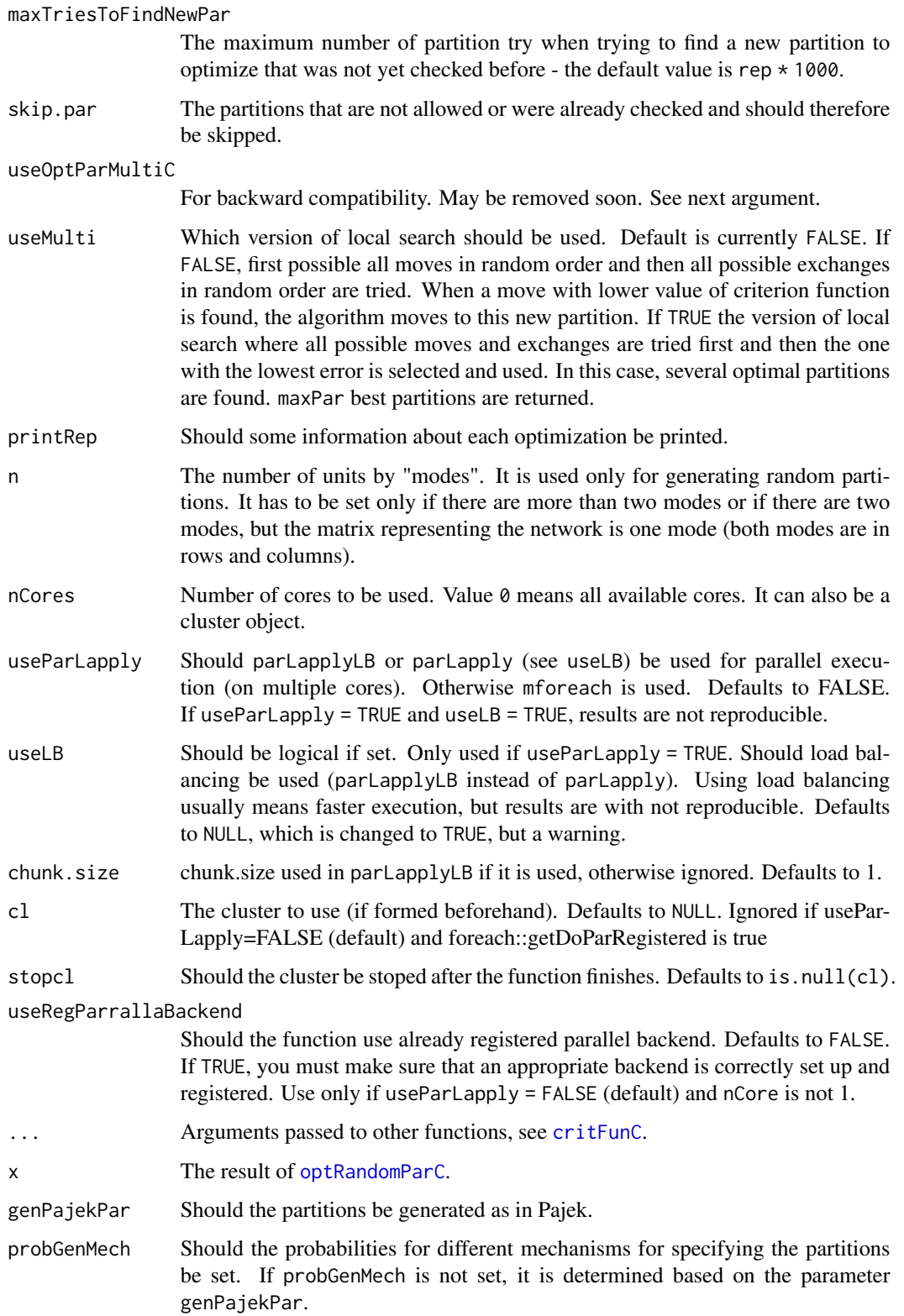

### <span id="page-33-0"></span>Value

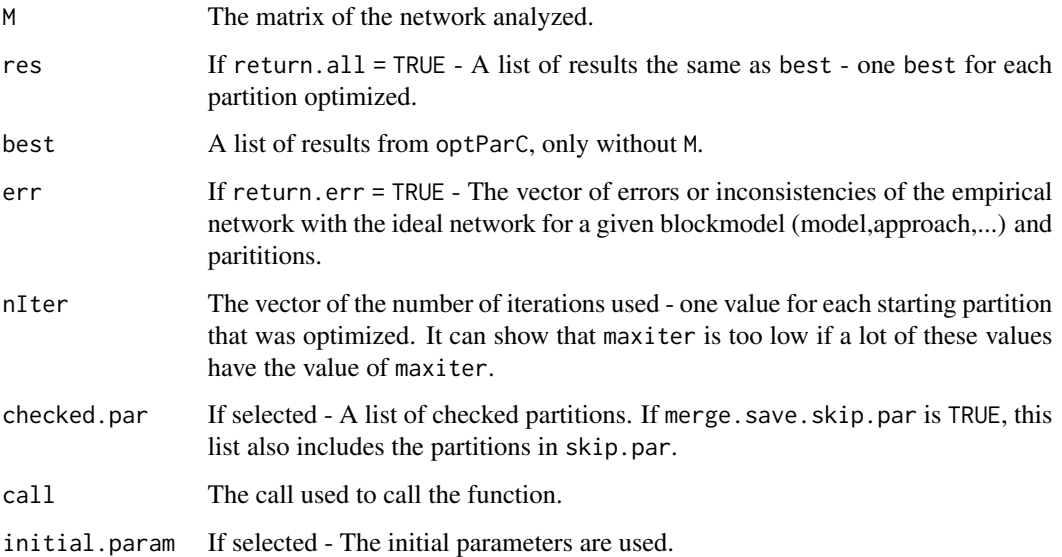

### Warning

It should be noted that the time complexity of package blockmodeling is increasing with the number of units and the number of clusters (due to its algorithm). Therefore the analysis of network with more than 100 units can take a lot of time (from a few hours to a few days).

### Author(s)

Aleš, Žiberna

### References

Batagelj, V., & Mrvar, A. (2006). Pajek 1.11. Retrieved from http://vlado.fmf.uni-lj.si/pub/networks/pajek/

Doreian, P., Batagelj, V. & Ferligoj, A. (2005). Generalized blockmodeling, (Structural analysis in the social sciences, 25). Cambridge [etc.]: Cambridge University Press.

Žiberna, A. (2007). Generalized Blockmodeling of Valued Networks. Social Networks, 29(1), 105-126. doi: 10.1016/j.socnet.2006.04.002

Žiberna, A. (2008). Direct and indirect approaches to blockmodeling of valued networks in terms of regular equivalence. Journal of Mathematical Sociology, 32(1), 57-84. doi: 10.1080/00222500701790207

Žiberna, A. (2014). Blockmodeling of multilevel networks. Social Networks, 39(1), 46-61. doi: 10.1016/j.socnet.2014.04.002

### See Also

[critFunC](#page-6-1), [IM](#page-5-1), [clu](#page-5-2), [err](#page-5-1), [plot.optMorePar](#page-35-1)

#### <span id="page-34-0"></span>orderClu 35

### Examples

```
n <- 8 # If larger, the number of partitions increases dramatically
# as does if we increase the number of clusters
net <- matrix(NA, ncol = n, nrow = n)
clu <- rep(1:2, times = c(3, 5))
tclu <- table(clu)
net[clu == 1, clu == 1] <- rnorm(n = tclu[1] * tclu[1], mean = 0, sd = 1)
net[clu == 1, clu == 2] < -rnorm(n = tclu[1] * tclu[2], mean = 4, sd = 1)net[clu == 2, clu == 1] < -rnorm(n = tclu[2] * tclu[1], mean = 0, sd = 1)net[clu == 2, clu == 2] < -rnorm(n = tclu[2] * tclu[2], mean = 0, sd = 1)# Optimizing 10 random chosen partitions with optRandomParC
res \leq optRandomParC(M = net, k = 2, rep = 10,
approaches = "hom", homFun = "ss", blocks = "com")
plot(res) # Hopefully we get the original partition
```
<span id="page-34-1"></span>

orderClu *Orders the partition so that mean values of* fun *applied to columns (if* funWay=2*, default), rows (if* funWay=1*) or both (if* funWay=c(1,2)*) is decreasing by clusters.*

#### Description

Orders the partition so that mean values of fun applied to columns (if funWay=2, default), rows (if funWay=1) or both (if funWay= $c(1,2)$ ) is decreasing by clusters. The function can be used on the results of [critFunC](#page-6-1), [optRandomParC](#page-29-1) or similar, or matrix and a partition can be supplied. It should also work on multirelational and lined networks.

#### Usage

```
orderClu(
  x,
  clu = NULL,fun = sum,
  funWay = 2,
  nn = NULL,returnList = TRUE,
  scale = TRUE
```

```
)
```
### Arguments

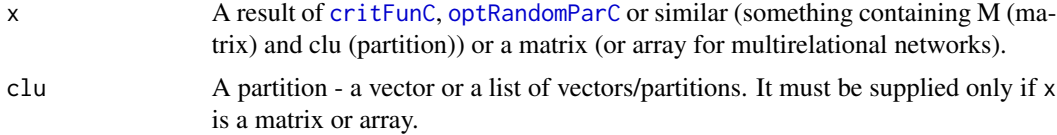

<span id="page-35-0"></span>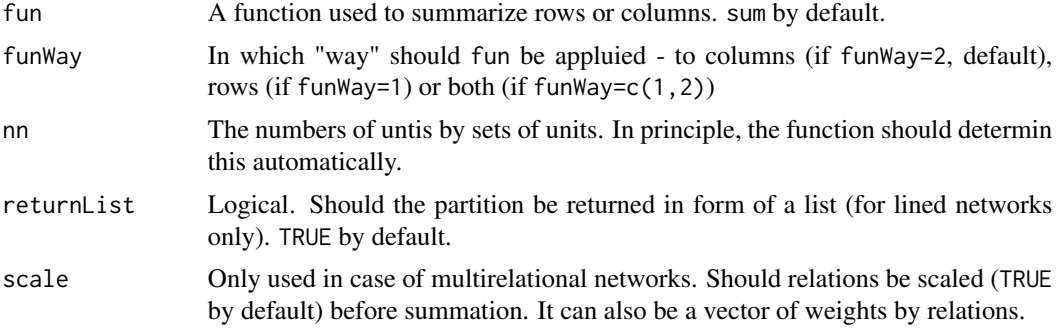

### Value

An ordered partition. In an attribute ("reorder"). the information on how things were reordered.

#### See Also

[clu](#page-5-2)

<span id="page-35-2"></span>

plot.critFun *Functions for plotting a partitioned matrix (representing the network)*

#### <span id="page-35-1"></span>Description

The main function plot.mat or plotMat plots a (optionally partitioned) matrix. If the matrix is partitioned, the rows and columns of the matrix are rearranged according to the partitions. Other functions are only wrappers for plot.mat or plotMat for convenience when plotting the results of the corresponding functions. The plotMatNm plots two matrices based on M, normalized by rows and columns, next to each other. The plotArray plots an array. plot.mat.nm has been replaced by plotMatNm.

#### Usage

```
## S3 method for class 'critFun'
plot(x, main = NULL, ...)## S3 method for class 'crit.fun'
plot(x, main = NULL, ...)plotMatNm(
 M = x,
 x = M,
  ...,
 main.title = NULL,
  title.row = "Row normalized",
  title.col = "Column normalized",
 main.title.line = -2,
```

```
par.set = list(mfrow = c(1, 2))\lambda## S3 method for class 'optMorePar'
plot(x, main = NULL, which = 1, ...)## S3 method for class 'opt.more.par'
plot(x, main = NULL, which = 1, ...)## S3 method for class 'optMoreParMode'
plot(x, main = NULL, which = 1, ...)## S3 method for class 'opt.more.par.mode'
plot(x, main = NULL, which = 1, ...)## S3 method for class 'optPar'
plot(x, main = NULL, which = 1, ...)## S3 method for class 'opt.par'
plot(x, main = NULL, which = 1, ...)## S3 method for class 'optParMode'
plot(x, main = NULL, which = 1, ...)## S3 method for class 'opt.par.mode'
plot(x, main = NULL, which = 1, ...)plotMat(
  x = M,
  clu = NULL,orderClu = FALSE,
 M = x,
 ylab = "",
 xlab = ",
  main = NULL,print.val = !length(table(M)) \leq 2,
  print.0 = FALSE,
  plot.legend = !print.val && !length(table(M)) \leq 2,
  print.legend.val = "out",
  print.digits.legend = 2,
  print.digits.cells = 2,
  print.cells.mf = NULL,
  outer.title = FALSE,
  title.line = ifelse(outer.title, -1.5, 7),
  mar = c(0.5, 7, 8.5, 0) + 0.1,
  cex.val = "default",
  val.y.coor.cor = 0,
  val.x.coor.cor = \theta,
```

```
cex.legend = 1,
  legend.title = "Legend",
  cex.axes = "default",
 print.axes.val = NULL,
 print.x.axis.val = !is.null(colnames(M)),
 print.y.axis.val = !is.null(rownames(M)),
  x. axis. val. pos = 1.01,
 y. axis. val. pos = -0.01,cex.main = par()$cex.main,
  cex.lab = par()$cex.lab,
 yaxis.line = -1.5,
  xaxis.line = -1,
  legend.left = 0.4,
  legend.up = 0.03,
  legend.size = 1/min(dim(M)),legend.text.hor.pos = 0.5,
  par.line.width = 3,
  par.line.width.newSet = par.line.width[1] * 2,
 par.line.col = "blue",
 par.line.col.newSet = "red",
  IM.dens = NULL,
  IM = NULL,wnet = NULL,wIM = NULL,use.IM = length(dim(IM)) == length(dim(M)) | lis.null(wIM),dens.leg = c(null = 100, nul = 100),
 blackdens = 70,
 plotLines = FALSE,
  frameMatrix = TRUE,
 x0Partline = -0.1,
 x1ParLine = 1,
 y0ParLine = 0,
 y1ParLine = 1.1,
  colByUnits = NULL,
  colByRow = NULL,
  colByCol = NULL,
 mulCol = 2,
  joinColOperator = "+",
  colTies = FALSE,
 maxValPlot = NULL,
 printMultipliedMessage = TRUE,
  replaceNAdiagWith0 = TRUE,
  colLabels = FALSE,
 MplotValues = NULL,
  ...
)
```
plotArray(

```
x = M,
 M = x,
  IM = NULL,
  ...,
  main.title = NULL,
 main.title.line = -2,
 mfrow = NULL
)
## S3 method for class 'mat'
plot(
  x = M,
 clu = NULL,orderClu = FALSE,
 M = x,
  ylab = "".
  xlab = "",
  main = NULL,
 print.val = !length(table(M)) \leq 2,
  print.0 = FALSE,
  plot.legend = !print.val && !length(table(M)) \leq 2,
  print.legend.val = "out",
  print.digits.legend = 2,
  print.digits.cells = 2,
  print.cells.mf = NULL,
  outer.title = FALSE,
  title.line = ifelse(outer.title, -1.5, 7),
  mar = c(0.5, 7, 8.5, 0) + 0.1,
  cex.val = "default",
  val.y.coor.cor = 0,
  val.x.coor.cor = 0,
  cex. legend = 1,
  legend.title = "Legend",
  cex.axes = "default",
  print.axes.val = NULL,
  print.x.axis.val = !is.null(colnames(M)),
  print.y.axis.val = !is.null(romames(M)),x. axis. val. pos = 1.01,y. axis. val. pos = -0.01,cex.main = par()$cex.main,
  cex.lab = par()$cex.lab,
  yaxis.line = -1.5,
  xaxis.line = -1,
  legend.left = 0.4,
  legend.up = <math>0.03</math>,legend.size = 1/min(dim(M)),legend.text.hor.pos = 0.5,
  par.line.width = 3,
```

```
par.line.width.newSet = par.line.width[1] * 2,
 par.line.col = "blue",
 par.line.col.newSet = "red",
  IM.dens = NULL,
  IM = NULL,wnet = NULL,wIM = NULL,use.IM = length(dim(IM)) == length(dim(M)) | lis.null(wIM),dens.leg = c(null = 100, nul = 100),
 blackdens = 70,
 plotLines = FALSE,
  frameMatrix = TRUE,
  x0Partline = -0.1,
  x1ParLine = 1,
 y0ParLine = 0,
 y1ParLine = 1.1,
  colByUnits = NULL,
  colByRow = NULL,
  colByCol = NULL,
 mulCol = 2,
  joinColOperator = "+",
  colTies = FALSE,
 maxValPlot = NULL,
 printMultipliedMessage = TRUE,
  replaceNAdiagWith0 = TRUE,
  colLabels = FALSE,
 MplotValues = NULL,
  ...
\mathcal{L}
```
### Arguments

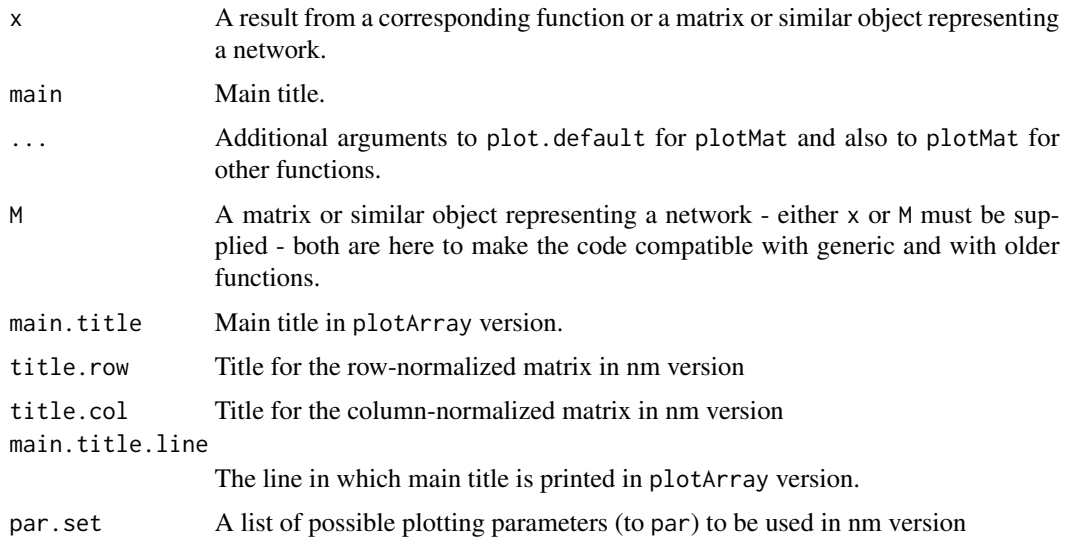

<span id="page-40-0"></span>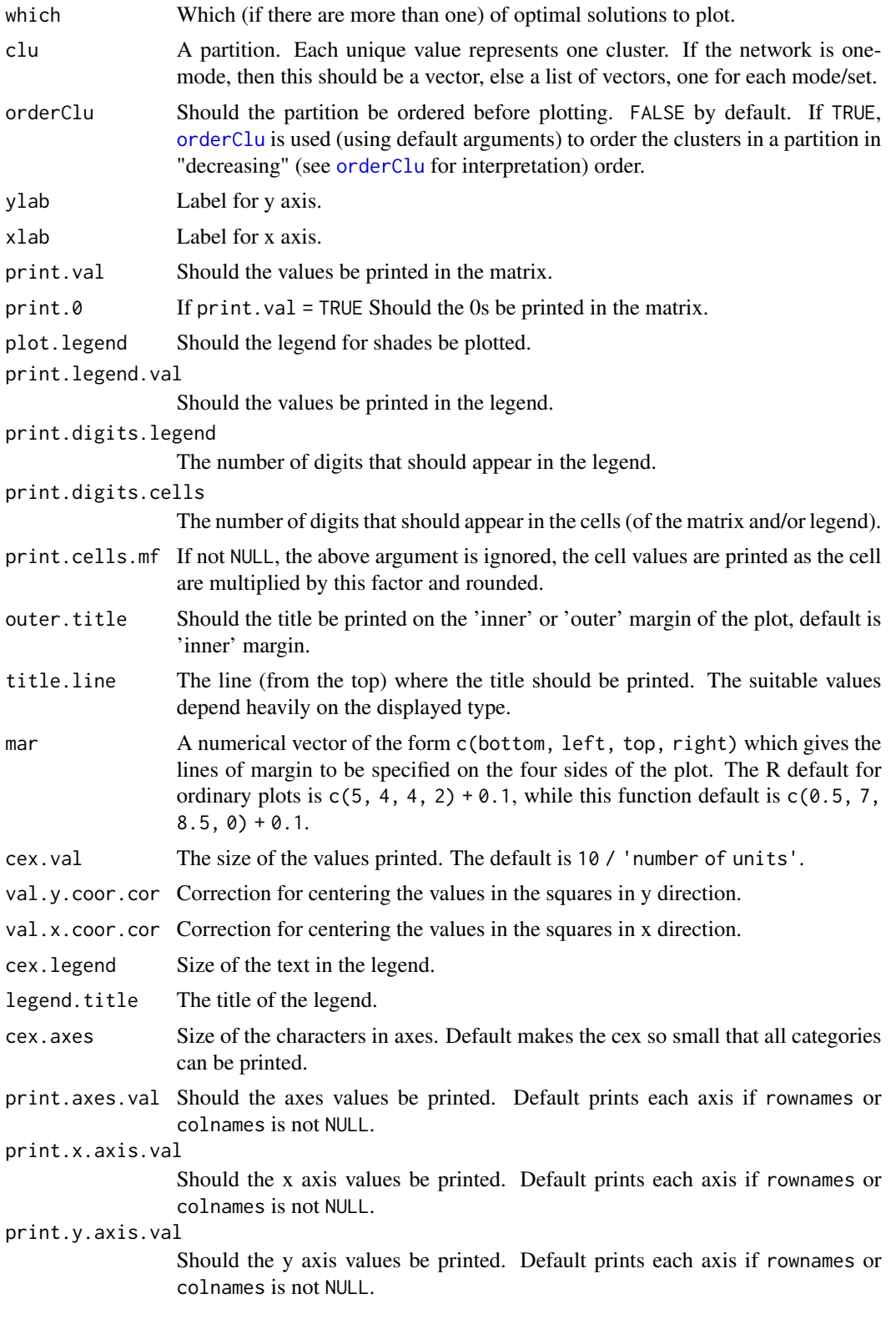

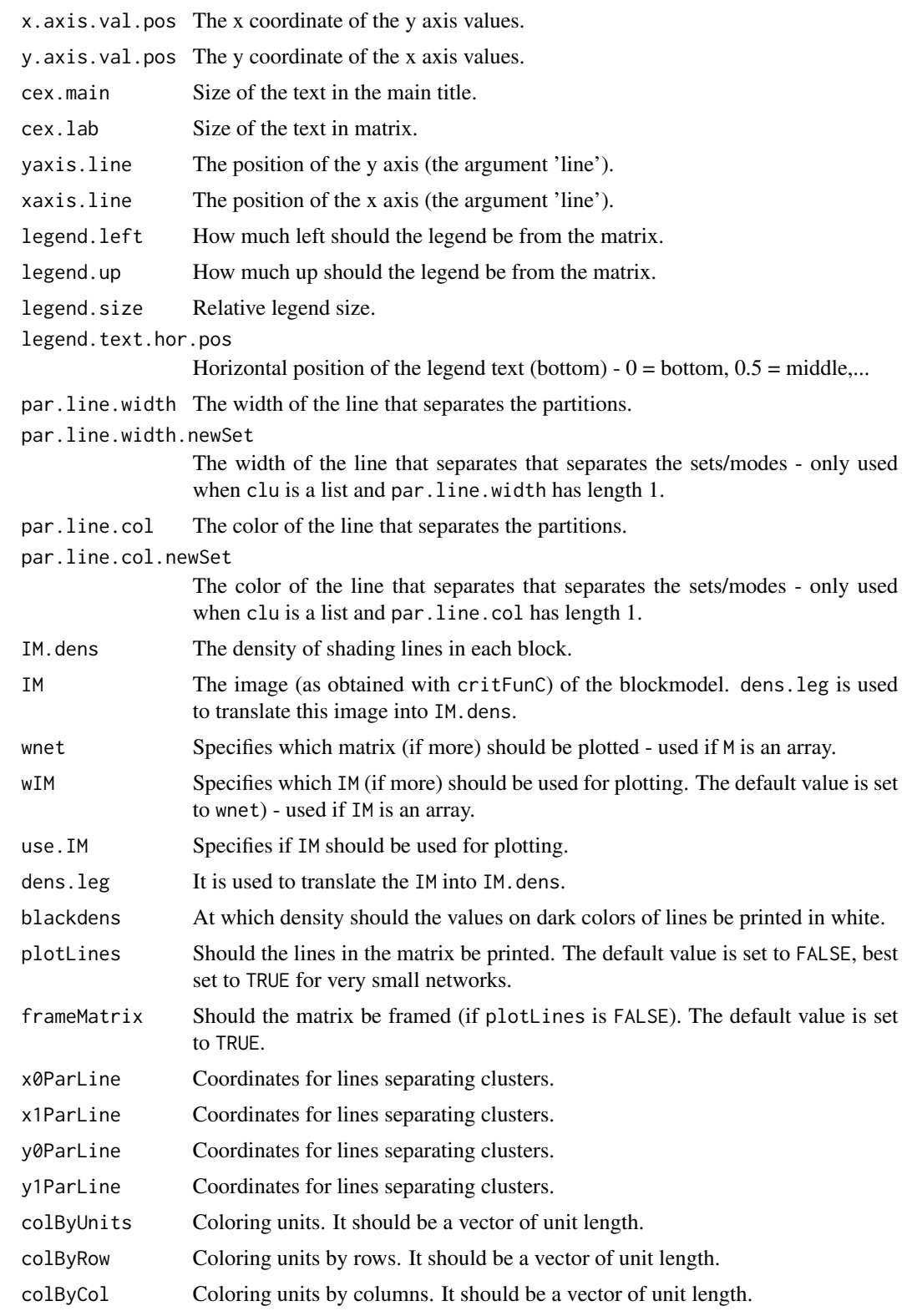

### <span id="page-42-0"></span>plot.critFun 43

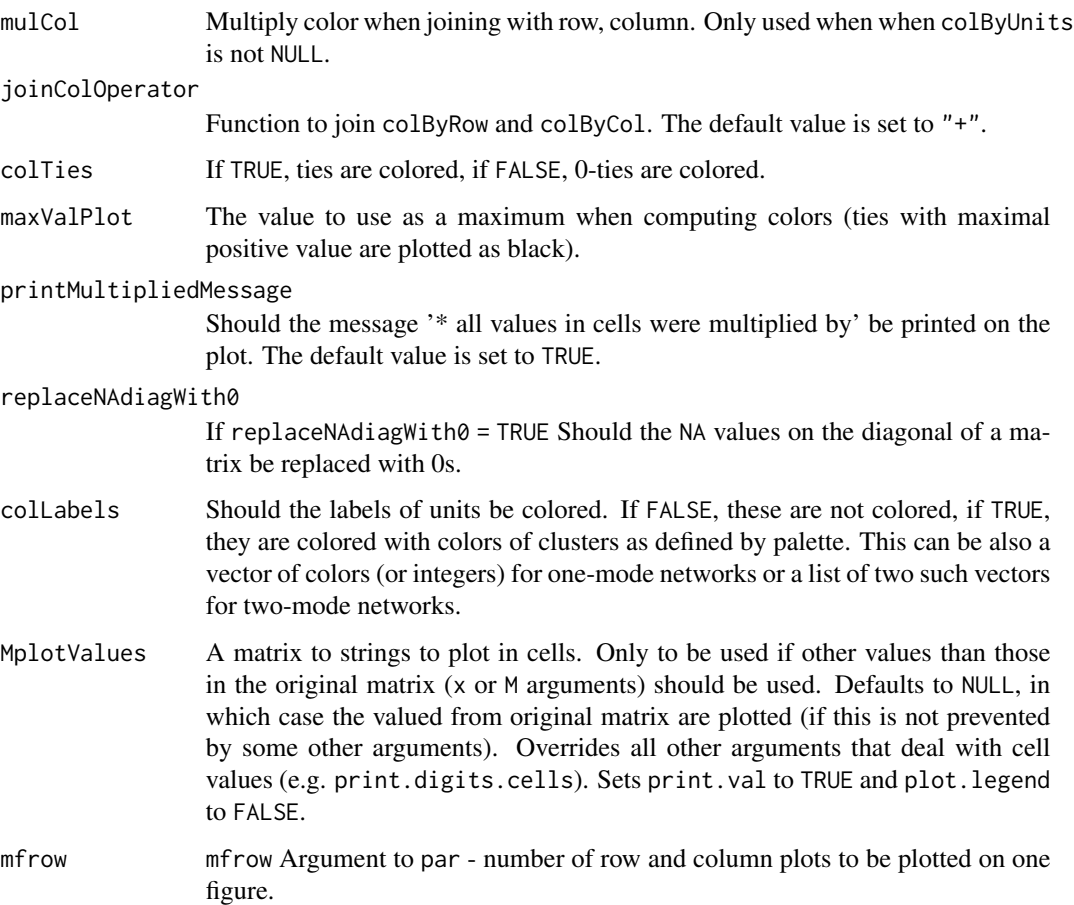

### Value

The functions are used for their side effect - plotting.

## Author(s)

Aleš Žiberna

### References

Žiberna, A. (2007). Generalized Blockmodeling of Valued Networks. Social Networks, 29(1), 105-126. doi: 10.1016/j.socnet.2006.04.002

Žiberna, A. (2008). Direct and indirect approaches to blockmodeling of valued networks in terms of regular equivalence. Journal of Mathematical Sociology, 32(1), 57-84. doi: 10.1080/00222500701790207

### See Also

[critFunC](#page-6-1), [optRandomParC](#page-29-1)

### Examples

```
# Generation of the network
n < -20net <- matrix(NA, ncol = n, nrow = n)
clu <- rep(1:2, times = c(5, 15))
tclu <- table(clu)
net[clu == 1, clu == 1] < -rnorm(n = tclu[1] * tclu[1], mean = 0, sd = 1)net[clu == 1, clu == 2] <- rnorm(n = tclu[1] \star tclu[2], mean = 4, sd = 1)
net[clu == 2, clu == 1] <- rnorm(n = tclu[2] \star tclu[1], mean = 0, sd = 1)
net[clu == 2, clu == 2] <- rnorm(n = tclu[2] \star tclu[2], mean = 0, sd = 1)
# Ploting the network
plotMat(M = net, clu = clu, print.digits.cells = 3)
class(net) <- "mat"
plot(net, clu = clu)
# See corresponding functions for examples for other ploting
# functions
# presented, that are essentially only the wrappers for "plot.max"
```
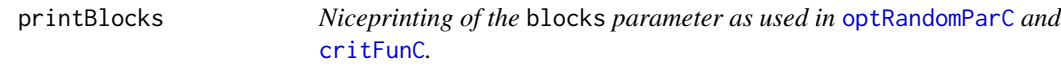

#### Description

Niceprinting of the blocks parameter as used in [optRandomParC](#page-29-1) and [critFunC](#page-6-1).

### Usage

printBlocks(blocks)

### Arguments

blocks blocks parameter as used in [optRandomParC](#page-29-1) and [critFunC](#page-6-1).

### Value

Used for side effects (printing)

### Author(s)

Aleš, Žiberna

### See Also

[optRandomParC](#page-29-1), [critFunC](#page-6-1)

<span id="page-43-0"></span>

### <span id="page-44-0"></span>Description

Rand Index and Rand Index corrected/adjusted for chance for comparing partitions (Hubert & Arabie, 1985). The functions also support computing these indices on partitions on multiple sets (where a "combined" partition is a list of multiple partitions). The names of the clusters do not matter.

### Usage

```
rand(clu1, clu2, tab)
crand(
  clu1,
  clu2,
  tab,
  multiSets = c("weights", "unlist"),
 weights = c("size", "equal"),
  returnIndividual = "attr"
)
rand2(clu1, clu2)
```
crand2(clu1, clu2)

### Arguments

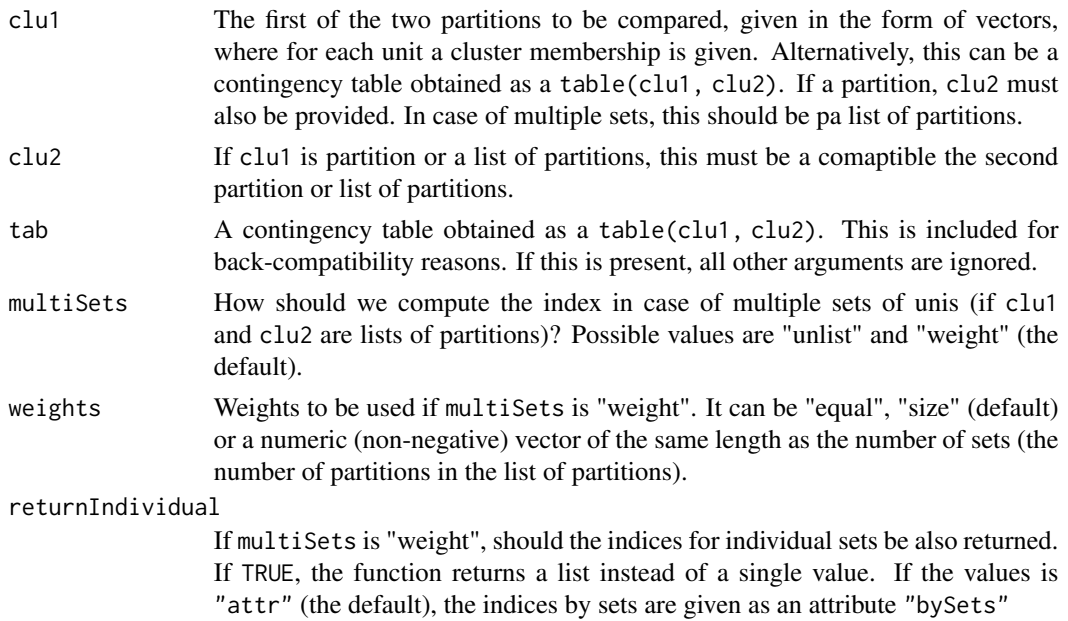

46 recode

### Value

The value of Rand Index (corrected/adjusted for chance) unless multiSets="weight" and returnIndividual=FALSE. In this case, a list with two items is return. The "global" index is in global, while the the indices by sets are in bySets.

### Author(s)

Aleš Žiberna

### References

Hubert, L., & Arabie, P. (1985). Comparing Partitions. Journal of Classification, 2(1), 193-218.

recode *Recode*

### Description

Recodes values in a vector.

### Usage

 $recode(x, oldcode = sort(unique(x)), newcode)$ 

### Arguments

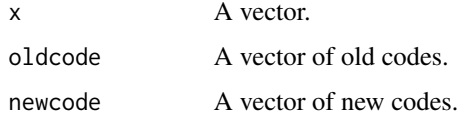

#### Value

A recoded vector.

### Author(s)

Aleš Žiberna

```
x \leq -rep(1:3, times = 1:3)newx <- recode(x, oldcode = 1:3, newcode = c("a", "b", "c"))
```
<span id="page-45-0"></span>

<span id="page-46-0"></span>REGE.FC *REGE - Algorithms for compiting (dis)similarities in terms of regular equivalnece*

### <span id="page-46-1"></span>**Description**

REGE - Algorithms for compiting (dis)similarities in terms of regular equivalnece (White & Reitz, 1983). REGE, REGE.for - Classical REGE or REGGE, as also implemented in Ucinet. Similarities in terms of regular equivalence are computed. The REGE.for is a wrapper for calling the FORTRAN subrutine written by White (1985a), modified to be called by R. The REGE does the same, however it is written in R. The functions with and without ".for" differ only in whether they are implemented in R of FORTRAN. Needless to say, the functions implemented in FORTRAN are much faster. REGE.ow, REGE.ow.for - The above function, modified so that a best match is searched for each arc separately (and not for both arcs, if they exist, together). REGE.nm.for - REGE or REGGE, modified to use row and column normalized matrices instead of the original matrix. REGE.ownm.for - The above function, modified so that a best match for an outgoing ties is searched on row-normalized network and for incoming ties on column-normalized network. REGD.for - REGD or REGDI, a dissimilarity version of the classical REGE or REGGE. Dissimilarities in terms of regular equivalence are computed. The REGD.for is a wrapper for calling the FORTRAN subroutine written by White (1985b), modified to be called by R. REGE.FC - Actually an earlier version of REGE. The difference is in the denominator. See Žiberna (2007) for details. REGE.FC.ow - The above function, modified so that a best match is searched for each arc separately (and not for both arcs, if they exist, together). other - still in testing stage.

#### Usage

```
REGE.FC(
 M,
 E = 1,
  iter = 3,until.change = TRUE,use.diag = TRUE,
  normE = FALSE
)
REGE.FC.ow(
 M,
 E = 1,
  iter = 3,
  until.change = TRUE,use.diag = TRUE,normE = FALSE
)
REGE(M, E = 1, iter = 3, until-change = TRUE, use. diag = TRUE)REGE.ow(M, E = 1, iter = 3, until.change = TRUE, use.diag = TRUE)
```
REGE.for(M, iter =  $3$ , E = 1) REGD.for(M, iter =  $3$ , E =  $0$ ) REGE.ow.for(M, iter =  $3$ , E = 1)  $REGD.ow.for(M, iter = 3, E = 0)$ REGE.ownm.for(M, iter =  $3$ , E = 1) REGE.ownm.diag.for(M, iter =  $3$ , E = 1) REGE.nm.for(M, iter =  $3$ , E = 1) REGE.nm.diag.for(M, iter =  $3$ , E = 1) REGE.ne.for(M, iter =  $3$ , E = 1) REGE.ow.ne.for(M, iter =  $3$ , E = 1) REGE.ownm.ne.for( $M$ , iter = 3, E = 1) REGE.nm.ne.for(M, iter =  $3$ , E = 1) REGD.ne.for(M, iter =  $3$ , E = 0) REGD.ow.ne.for(M, iter =  $3$ , E = 0)

### Arguments

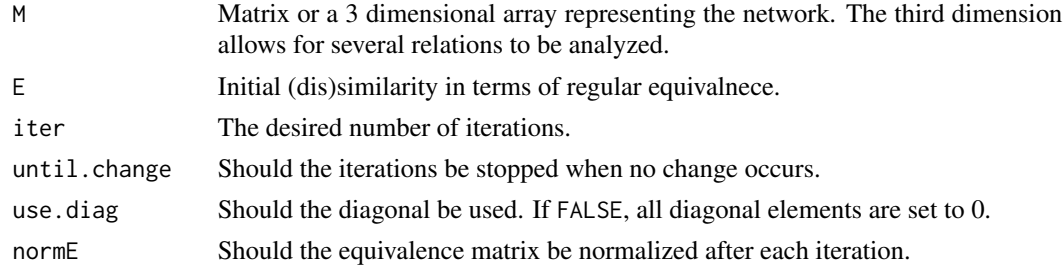

### Value

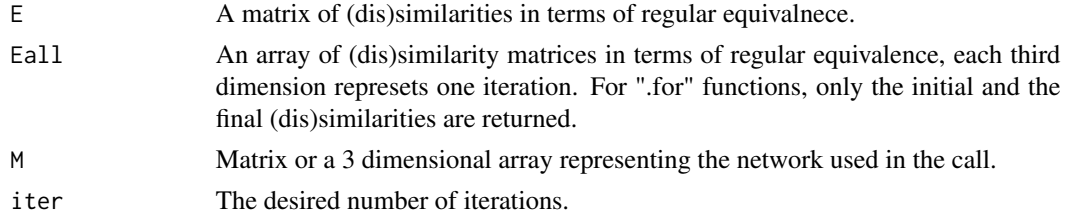

<span id="page-48-0"></span>use.diag Should the diagonal be used - for functions implemented in R only.

...

### References

Žiberna, A. (2008). Direct and indirect approaches to blockmodeling of valued networks in terms of regular equivalence. Journal of Mathematical Sociology, 32(1), 57-84. doi: 10.1080/00222500701790207

White, D. R., & Reitz, K. P. (1983). Graph and semigroup homomorphisms on networks of relations. Social Networks, 5(2), 193-234.

White, D. R.(1985a). DOUG WHITE'S REGULAR EQUIVALENCE PROGRAM. Retrieved from http://eclectic.ss.uci.edu/~drwhite/REGGE/REGGE.FOR

White, D. R. (1985b). DOUG WHITE'S REGULAR DISTANCES PROGRAM. Retrieved from http://eclectic.ss.uci.edu/~drwhite/REGGE/REGDI.FOR

White, D. R. (2005). REGGE. Retrieved from http://eclectic.ss.uci.edu/~drwhite/REGGE/

#' @author Aleš Žiberna based on Douglas R. White's original REGE and REGD

### See Also

[sedist](#page-51-1), [critFunC](#page-6-1), [optParC](#page-6-2), [plot.mat](#page-35-1)

```
n < -20net \le - matrix(NA, ncol = n, nrow = n)
clu <- rep(1:2, times = c(5, 15))
tclu <- table(clu)
net[clu == 1, clu == 1] < -0net[clu == 1, clu == 2] <- rnorm(n = tclu[1] * tclu[2], mean = 4, sd = 1) * sample(c(0, 1),
   size = tclu[1] * tclu[2], replace = TRUE, prob = c(3/5, 2/5))
net[clu == 2, clu == 1] < -0net[clu == 2, clu == 2] < -0D <- REGE.for(M = net) $E # Any other REGE function can be used
plot.mat(net, clu = cutree(hclust(d = as.dist(1 - D), method = "ward.D"),
   k = 2)# REGE returns similarities, which have to be converted to
# disimilarities
res <- optRandomParC(M = net, k = 2, rep = 10, approaches = "hom", homFun = "ss", blocks = "reg")
plot(res) # Hopefully we get the original partition
```
#### <span id="page-49-0"></span>Description

For a vector x, it computes  $x[1]/x$ . For relInv2, if certain elements of the result are not finite (e.g. if certain elements of x are 0), these elements are replaced with 0s.

### Usage

```
relInv(x)
```
relInv2(x)

### Arguments

x A numeric vector. For relInv it should not contain 0s (while for relInv2 it can).

### Value

A vector computed as x[1]/x. For relInv2, if the non-finite elements are replaced with 0s.

#### Author(s)

Aleš Žiberna

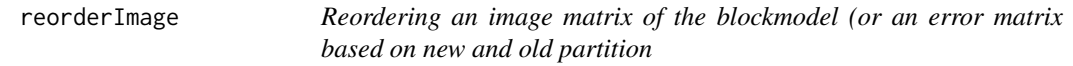

### Description

Reorders an image matrix of the blockmodel (or an error matrix based on new and old partition. The partitions should be the same, except that classes can have different labels. It is useful when we want to have a different order of classes in figures and then also in image matrices. Currently it is only suitable for one-mode blockmodels.

#### Usage

reorderImage(IM, oldClu, newClu)

### Arguments

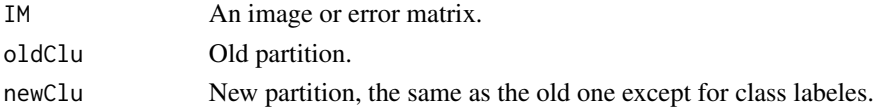

### <span id="page-50-0"></span>Value

Reorder matrix (rows and columns are reordred).

#### Author(s)

Ales Ziberna

### References

Žiberna, A. (2007). Generalized Blockmodeling of Valued Networks. Social Networks, 29(1), 105-126. doi: 10.1016/j.socnet.2006.04.002

Žiberna, A. (2008). Direct and indirect approaches to blockmodeling of valued networks in terms of regular equivalence. Journal of Mathematical Sociology, 32(1), 57-84. doi: 10.1080/00222500701790207

### See Also

[critFunC](#page-6-1), [plot.mat](#page-35-1), [clu](#page-5-2), [IM](#page-5-1), [err](#page-5-1)

RF *Calculate the value of the Relative Fit function*

#### Description

The function calculates the value of the Relative Fit function.

#### Usage

 $RF(res, m = 10, loops = TRUE)$ 

#### Arguments

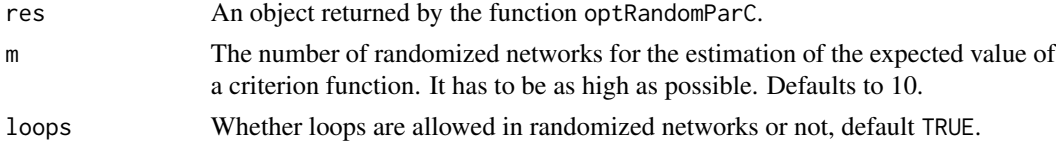

### Details

The function randomizes an empirical network to compute the value of the Relative Fit function. The networks are ranomized in such a way that the values on the links are randomly relocated.

### Value

- RF The value of the Relative Fit function.
- err The value of a criterion function that is used for blockmodeling (for empirical network).
- rand.err A vector with the values of the criterion funcion that is used for blockmodeling (for randomized networks).

#### <span id="page-51-0"></span>Author(s)

Marjan Cugmas and Ales Ziberna

#### References

Cugmas, M., Žiberna, A., & Ferligoj, A. (2019). Mechanisms Generating Asymmetric Core-Cohesive Blockmodels. Metodološki Zvezki, 16(1), 17-41.

#### See Also

optRandomParC

### Examples

```
n <- 8 # If larger, the number of partitions increases
# dramatically as does if we increase the number of clusters
net \leq matrix(NA, ncol = n, nrow = n)
clu <- rep(1:2, times = c(3, 5))
tclu <- table(clu)
net[clu == 1, clu == 1] < -rnorm(n = tclu[1] * tclu[1], mean = 0, sd = 1)net[clu == 1, clu == 2] <- rnorm(n = tclu[1] \star tclu[2], mean = 4, sd = 1)
net[clu == 2, clu == 1] <- rnorm(n = tclu[2] \star tclu[1], mean = 0, sd = 1)
net[clu == 2, clu == 2] < -rnorm(n = tclu[2] * tclu[2], mean = 0, sd = 1)# Install package blockmodeling and then run the following lines.
res <- optRandomParC(M = net, k = 2, rep = 10, approaches = "hom", homFun = "ss", blocks = "com")
RF(res = res, m = 100, loops = TRUE)
```
<span id="page-51-1"></span>

sedist *Computes distances in terms of Structural equivalence (Lorrain & White, 1971)*

#### Description

The functions compute the distances in terms of Structural equivalence (Lorrain and White, 1971) between the units of a one-mode network. Several options for treating the diagonal values are supported.

#### Usage

```
sedist(
  M,
 method = "default",
  fun = "default",
  fun.on.rows = "default",
  handle.interaction = "switch",
 use = "pairwise.complete.obs",
  ...
)
```
#### sedist 53

### Arguments

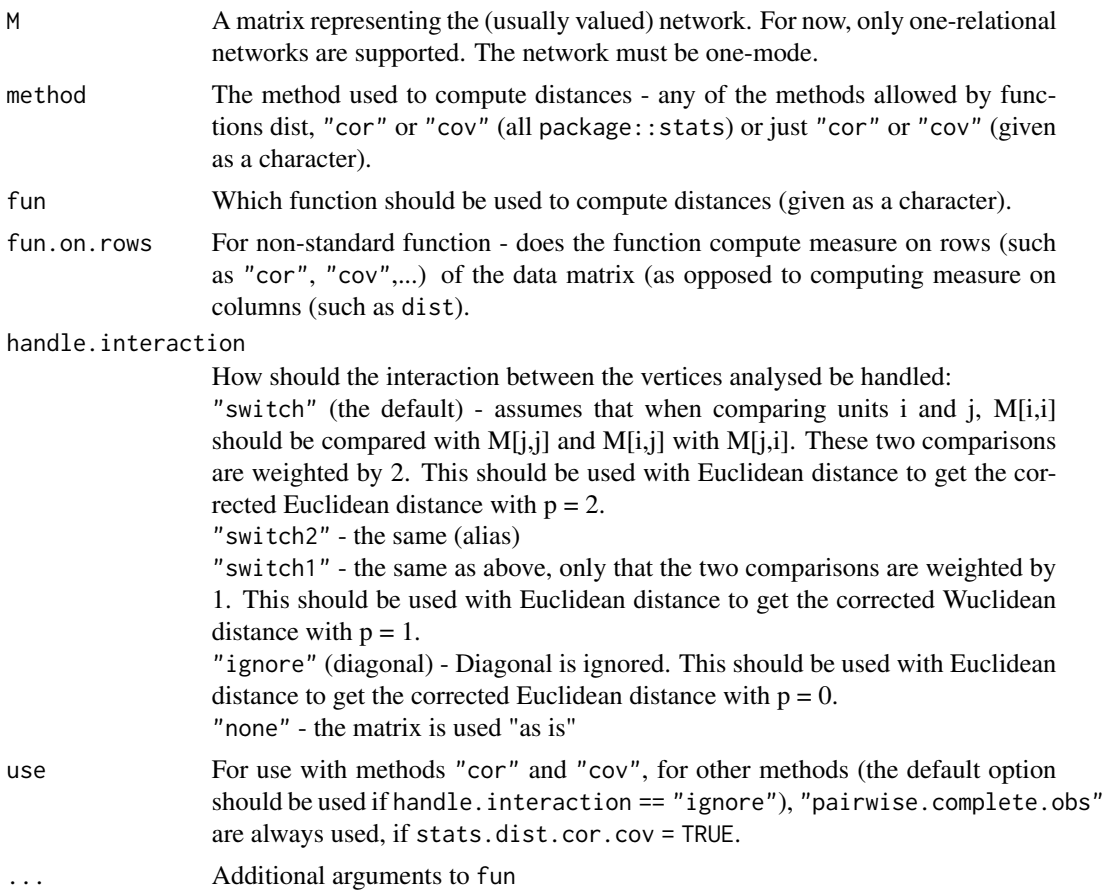

### Details

If both method and fun are "default", the Euclidean distances are computed. The "default" method for fun = "dist" is "euclidean" and for fun = "cor" "pearson".

### Value

A matrix (usually of class dist) is returned.

### Author(s)

Aleš Žiberna

### References

Batagelj, V., Ferligoj, A., & Doreian, P. (1992). Direct and indirect methods for structural equivalence. Social Networks, 14(1-2), 63-90. doi: 10.1016/0378-8733(92)90014-X

Lorrain, F., & White, H. C. (1971). Structural equivalence of individuals in social networks. Journal of Mathematical Sociology, 1(1), 49-80. doi: 10.1080/0022250X.1971.9989788

### See Also

[dist](#page-0-0), [hclust](#page-0-0), [REGE](#page-46-1), [optParC](#page-6-2), [optParC](#page-6-2), [optRandomParC](#page-29-1)

### Examples

```
# Generating a simple network corresponding to the simple Sum of squares
# Structural equivalence with blockmodel:
# null com
# null null
n < -20net <- matrix(NA, ncol = n, nrow = n)
clu <- rep(1:2, times = c(5, 15))tclu <- table(clu)
net[clu == 1, clu == 1] < -rnorm(n = tclu[1] * tclu[1], mean = 0, sd = 1)net[clu == 1, clu == 2] < -rnorm(n = tclu[1] * tclu[2], mean = 4, sd = 1)net[clu == 2, clu == 1] < -rnorm(n = tclu[2] * tclu[1], mean = 0, sd = 1)net[clu == 2, clu == 2] <- rnorm(n = tclu[2] * tclu[2], mean = 0, sd = 1)
D \le - sedist(M = net)
plot.mat(net, clu = cutree(hclust(d = D, method = "ward"), k = 2))
```
<span id="page-53-1"></span>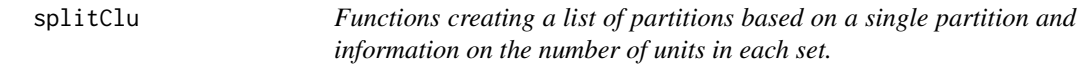

### Description

Function splitClu creates a list of partitions based on a single partition (clu) and information on the number of units in each set (n).

Function splitCluRes does the same but extracts the information from the result of (old versions of) functions [critFunC](#page-6-1), [optParC](#page-6-2), [optRandomParC](#page-29-1) or similar (newer versions should already return a list of partitions in case they are used on networks with more sets of units.

#### Usage

```
splitClu(clu, n, renumber = FALSE)
```

```
splitCluRes(res, renumber = FALSE)
```
#### Arguments

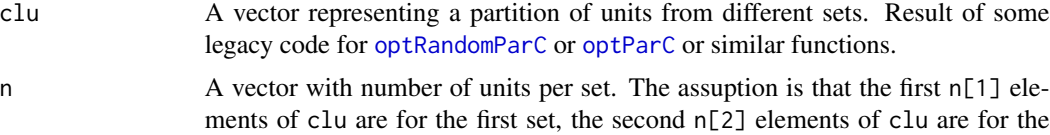

second set and so on. sum(n) must be equal to length(clu).

<span id="page-53-0"></span>

<span id="page-54-0"></span>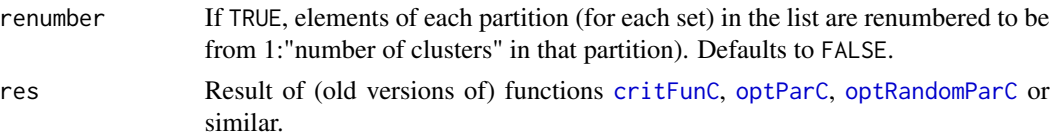

### Value

A list of partitions if clu, one for each set of units. A single vector if only one set of units is present.

#### Author(s)

Aleš Žiberna

### See Also

[clu](#page-5-2), [unlistClu](#page-55-1), [unlistCluInt](#page-56-1)

### Examples

```
n \leq c(8,8)clu \langle -c(\text{rep}(1:2, \text{times} = c(3, 5)), \text{rep}(3:4, \text{times} = c(3, 5))) \ranglesplitClu(clu = clu, n = n)splitClu(clu = clu, n = n, renumber = TRUE)
```
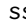

ss *Sum of Squared deviations from the mean and sum of Absolute Deviations from the median*

#### Description

Functions to compute Sum of Squared deviations from the mean and sum of Absolute Deviations from the median. ssNa removes missing values (NAs) before calling the ss function.

#### Usage

ss(x) ssNa(x) ad(x)

### Arguments

x A numeric vector.

### Value

Sum of Squared deviations from the mean or sum of Absolute Deviations from the median.

### <span id="page-55-0"></span>Author(s)

Aleš Žiberna

<span id="page-55-1"></span>unlistClu *Function for "unlisting" a partition.*

### Description

Essentially, if the argument is a list (otherwise function just returns its argument), the function calls unlist on it. Before it, it however makes sure that names from different elements of the list to not repeat. The opposite of [splitClu](#page-53-1). The n argument of the [splitClu](#page-53-1) is returned as an attribute. If renumber=TRUE (default), it is practically identical to unlistCluInt.

### Usage

unlistClu(clu, renumber = FALSE)

### Arguments

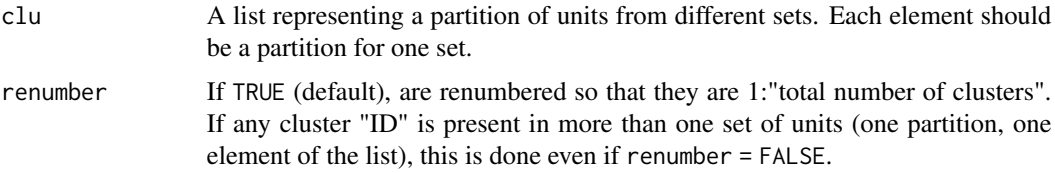

### Value

A vector representing a partition. It also has an attribute n with the number of units that were in each set.

#### Author(s)

Aleš Žiberna

#### See Also

[clu](#page-5-2), [splitClu](#page-53-1), [unlistCluInt](#page-56-1)

```
n \leq c(8,8)cluList <- c(rep(1:2, times = c(3, 5)), rep(5:6, times = c(3, 5)))unlistClu(clu = clu)
unlistClu(clu = clu, renumber = FALSE)
```
<span id="page-56-1"></span><span id="page-56-0"></span>

### Description

It is used to convert a partition by sets into a single "simple" partition. Simple partition is a partition of only one set, that is a vector where units with the same value are considered to belong to the same cluster. The partitions by sets is a list, where each element of a list is a "simple" partition that corresponds to one set. The function first converts all elements of the lists to integers, that makes sure that each set uses different integers and on the end uses unlist function on such list.

### Usage

unlistCluInt(clu)

#### Arguments

clu A partition by sets, that is a list of "simple" partitions.

### Value

The unlisted partition - one vector containing only integers.

### See Also

[clu](#page-5-2), [splitClu](#page-53-1), [unlistClu](#page-55-1)

```
cluList<-list(c("a","b","a"),c("b","c","b","c"))
unlistCluInt(cluList)
```

```
cluList<-list(c(1,1,1,2,2,2),c(1,1,1,2,2,2,3,3))
unlistCluInt(cluList)
```
# <span id="page-57-0"></span>Index

∗ algebra genMatrixMult, [20](#page-19-0) ∗ array genMatrixMult, [20](#page-19-0) ∗ character formatA, [17](#page-16-0) ∗ cluster blockmodeling, [3](#page-2-0) critFunC, [7](#page-6-0) find.cut, [15](#page-14-0) funByBlocks.default, [18](#page-17-0) genRandomPar, [21](#page-20-0) nkpar, [27](#page-26-0) one2two, [29](#page-28-0) optRandomParC, [30](#page-29-0) rand, [45](#page-44-0) REGE.FC, [47](#page-46-0) sedist, [52](#page-51-0) ∗ datasets baker, [2](#page-1-0) notesBorrowing, [28](#page-27-0) ∗ file loadmatrix, [24](#page-23-0) ∗ graphs blockmodeling, [3](#page-2-0) critFunC, [7](#page-6-0) gplot1, [22](#page-21-0) loadmatrix, [24](#page-23-0) one2two, [29](#page-28-0) optRandomParC, [30](#page-29-0) plot.critFun, [36](#page-35-0) REGE.FC, [47](#page-46-0) sedist, [52](#page-51-0) ∗ hplot plot.critFun, [36](#page-35-0) ∗ manip clu, [6](#page-5-0) expandMat, [14](#page-13-0) ircNorm, [23](#page-22-0)

nanRep, [26](#page-25-0) recode, [46](#page-45-0) relInv, [50](#page-49-0) reorderImage, [50](#page-49-0) splitClu, [54](#page-53-0) unlistClu, [56](#page-55-0) ∗ math funByBlocks.default, [18](#page-17-0) ∗ package blockmodeling, [3](#page-2-0) ∗ print printBlocks, [44](#page-43-0) ∗ univar ss, [55](#page-54-0) ad *(*ss*)*, [55](#page-54-0) baker, [2](#page-1-0) blockmodeling, [3](#page-2-0) canClu, [5](#page-4-0) canCluUniqe *(*canClu*)*, [5](#page-4-0) clu, *[3](#page-2-0)*, *[6](#page-5-0)*, [6,](#page-5-0) *[13](#page-12-0)*, *[34](#page-33-0)*, *[36](#page-35-0)*, *[51](#page-50-0)*, *[55](#page-54-0)[–57](#page-56-0)* crand *(*rand*)*, [45](#page-44-0) crand2 *(*rand*)*, [45](#page-44-0) critFunC, *[3](#page-2-0)*, *[6,](#page-5-0) [7](#page-6-0)*, [7,](#page-6-0) *[17](#page-16-0)*, *[26](#page-25-0)*, *[30](#page-29-0)*, *[33](#page-32-0)[–35](#page-34-0)*, *[43,](#page-42-0) [44](#page-43-0)*, *[49](#page-48-0)*, *[51](#page-50-0)*, *[54,](#page-53-0) [55](#page-54-0)* dist, *[54](#page-53-0)* EM *(*clu*)*, [6](#page-5-0) err, *[3](#page-2-0)*, *[13](#page-12-0)*, *[34](#page-33-0)*, *[51](#page-50-0)* err *(*clu*)*, [6](#page-5-0) expandMat, [14](#page-13-0) find.cut, [15,](#page-14-0) *[17](#page-16-0)* find.m, *[17](#page-16-0)* find.m *(*find.cut*)*, [15](#page-14-0) find.m2, *[17](#page-16-0)* find.m2 *(*find.cut*)*, [15](#page-14-0) formatA, [17](#page-16-0)

### INDEX 59

fun.by.blocks *(*funByBlocks.default*)*, [18](#page-17-0) funByBlocks *(*funByBlocks.default*)*, [18](#page-17-0) funByBlocks.default, [18](#page-17-0) genMatrixMult, [20](#page-19-0) genRandomPar, [21,](#page-20-0) *[32](#page-31-0)* gplot1, [22](#page-21-0) gplot2 *(*gplot1*)*, [22](#page-21-0) hclust, *[54](#page-53-0)* IM, *[3](#page-2-0)*, *[13](#page-12-0)*, *[34](#page-33-0)*, *[51](#page-50-0)* IM *(*clu*)*, [6](#page-5-0) ircNorm, [23](#page-22-0) loadmatrix, [24](#page-23-0) loadnetwork *(*loadmatrix*)*, [24](#page-23-0) loadnetwork2 *(*loadmatrix*)*, [24](#page-23-0) loadnetwork3 *(*loadmatrix*)*, [24](#page-23-0) loadnetwork4 *(*loadmatrix*)*, [24](#page-23-0) loadpajek *(*loadmatrix*)*, [24](#page-23-0) loadvector *(*loadmatrix*)*, [24](#page-23-0) loadvector2 *(*loadmatrix*)*, [24](#page-23-0) matmult, *[20](#page-19-0)* nanRep, [26](#page-25-0) nkpar, [27](#page-26-0) nkpartitions *(*nkpar*)*, [27](#page-26-0) notesBorrowing, [28](#page-27-0) one2two, [29](#page-28-0) optParC, *[3](#page-2-0)*, *[17](#page-16-0)*, *[19](#page-18-0)*, *[29](#page-28-0)*, *[49](#page-48-0)*, *[54,](#page-53-0) [55](#page-54-0)* optParC *(*critFunC*)*, [7](#page-6-0) optRandomParC, *[3](#page-2-0)*, *[6,](#page-5-0) [7](#page-6-0)*, *[13](#page-12-0)*, *[19](#page-18-0)*, *[21](#page-20-0)*, *[26](#page-25-0)*, *[29](#page-28-0)*, [30,](#page-29-0) *[33](#page-32-0)*, *[35](#page-34-0)*, *[43,](#page-42-0) [44](#page-43-0)*, *[54,](#page-53-0) [55](#page-54-0)* orderClu, *[19](#page-18-0)*, [35,](#page-34-0) *[41](#page-40-0)* Pajek *(*loadmatrix*)*, [24](#page-23-0) partitions *(*clu*)*, [6](#page-5-0) plot, *[23](#page-22-0)* plot.crit.fun *(*plot.critFun*)*, [36](#page-35-0) plot.critFun, *[13](#page-12-0)*, [36](#page-35-0) plot.mat, *[7](#page-6-0)*, *[26](#page-25-0)*, *[29](#page-28-0)*, *[49](#page-48-0)*, *[51](#page-50-0)* plot.mat *(*plot.critFun*)*, [36](#page-35-0) plot.opt.more.par *(*plot.critFun*)*, [36](#page-35-0) plot.opt.par *(*plot.critFun*)*, [36](#page-35-0)

plot.optMorePar, *[34](#page-33-0)* plot.optMorePar *(*plot.critFun*)*, [36](#page-35-0)

plot.optMoreParMode *(*plot.critFun*)*, [36](#page-35-0)

plot.optPar *(*plot.critFun*)*, [36](#page-35-0) plot.optParMode *(*plot.critFun*)*, [36](#page-35-0) plotArray *(*plot.critFun*)*, [36](#page-35-0) plotMat, *[3](#page-2-0)*, *[17](#page-16-0)* plotMat *(*plot.critFun*)*, [36](#page-35-0) plotMatNm *(*plot.critFun*)*, [36](#page-35-0) print.optMorePar *(*optRandomParC*)*, [30](#page-29-0) printBlocks, [44](#page-43-0)

rand, [45](#page-44-0) rand2 *(*rand*)*, [45](#page-44-0) recode, [46](#page-45-0) REGD.for *(*REGE.FC*)*, [47](#page-46-0) REGD.ne.for *(*REGE.FC*)*, [47](#page-46-0) REGD.ow.for *(*REGE.FC*)*, [47](#page-46-0) REGD.ow.ne.for *(*REGE.FC*)*, [47](#page-46-0) REGE, *[54](#page-53-0)* REGE *(*REGE.FC*)*, [47](#page-46-0) REGE.FC, [47](#page-46-0) relInv, [50](#page-49-0) relInv2 *(*relInv*)*, [50](#page-49-0) reorderImage, [50](#page-49-0) RF, [51](#page-50-0)

savematrix *(*loadmatrix*)*, [24](#page-23-0) savenetwork *(*loadmatrix*)*, [24](#page-23-0) savevector *(*loadmatrix*)*, [24](#page-23-0) sedist, *[49](#page-48-0)*, [52](#page-51-0) splitClu, [54,](#page-53-0) *[56,](#page-55-0) [57](#page-56-0)* splitCluRes *(*splitClu*)*, [54](#page-53-0) ss, [55](#page-54-0) ssNa *(*ss*)*, [55](#page-54-0)

two2one *(*one2two*)*, [29](#page-28-0)

unlistClu, *[55](#page-54-0)*, [56,](#page-55-0) *[57](#page-56-0)* unlistCluInt, *[55,](#page-54-0) [56](#page-55-0)*, [57](#page-56-0)